# List of Slides

- **[Title](#page-7-0)**
- 2 **Chapter 20:** Interfaces, [including](#page-8-0) generic interfaces
- 3 [Chapter](#page-9-0) aims
- 4 **Section 2:** [Example:Summing](#page-10-0) valuables
- 5 [Aim](#page-11-0)
- 6 [Summing](#page-12-0) valuables
- 7 The Building class and its [subclasses](#page-13-0)
- 8 [Summing](#page-14-0) valuables
- 10 The vehicle class and its [subclasses](#page-16-0)
- 11 [Summing](#page-17-0) valuables
- 13 The [ValuableHouse](#page-19-0) and ValuableCar classes
- 14 The [ValuableHouse](#page-20-0) and ValuableCar classes
- 15 The [ValuableHouse](#page-21-0) and ValuableCar classes
- 16 [ValuablesFragment.java](#page-22-0)
- 17 The [ValuableHouse](#page-23-0) and ValuableCar classes
- 18 The [Valuable](#page-24-0) class
- 19 The [Valuable](#page-25-0) class
- 20 The [Valuable](#page-26-0) class
- 21 The [Valuable](#page-27-0) class
- 22 The valuable class
- 23 [Inheritance:](#page-29-0) multiple inheritance
- 30 The Valuable [interface](#page-36-0)
- 31 The Valuable [interface](#page-37-0)
- 32 [Interface:](#page-38-0) definition
- 37 The Valuable [interface](#page-43-0)
- 38 Class: is <sup>a</sup> type: and has three [components](#page-44-0)
- 40 [Interface:](#page-46-0) is <sup>a</sup> type
- 41 The Valuable [interface](#page-47-0)
- 42 The [ValuableHouse](#page-48-0) class
- 43 Interface: method [implementation](#page-49-0)
- 44 The [ValuableHouse](#page-50-0) class
- 45 The [ValuableCar](#page-51-0) class
- 46 The [ValuableCar](#page-52-0) class
- 47 The [Valuables](#page-53-0) class
- 48 The [Valuables](#page-54-0) class
- The [Valuables](#page-55-0) class
- The [Valuables](#page-56-0) class
- 51 The valuables class
- [Trying](#page-59-0) it
- **Section 3:** Example: Sorting a text file using an array
- [Aim](#page-61-0)
- [Sorting](#page-62-0) <sup>a</sup> text file using an array
- [Design:](#page-63-0) Sorting <sup>a</sup> list: total order
- The Sortable [interface?](#page-65-0)
- [Sortable.java](#page-66-0)
- 61 The [SortArray](#page-67-0) class?
- [SortArray.java](#page-68-0)
- 64 The [SortArray](#page-70-0) class?
- The [SortArray](#page-71-0) class?
- [Standard](#page-72-0) API: Arrays
- [Standard](#page-73-0) API: Arrays: sort()
- The Sort [class](#page-74-0)

[Trying](#page-75-0) it

- [Coursework:](#page-76-0) Sort a text file
- **Section 4:** Example: Translating documents
- [Aim](#page-78-0)
- [Translating](#page-79-0) documents
- [Translating](#page-80-0) documents
- The [DictionaryEntry](#page-81-0) class
- Interface: [generic](#page-82-0) interface
- Standard API: [Comparable](#page-83-0) interface
- Standard API: String: [implements](#page-85-0) Comparable
- 80 The Dictionary Entry class
- 81 The Dictionary Entry class
- 82 The Dictionary Entry class
- 83 The Dictionary Entry class
- 84 The [DictionaryEntry](#page-90-0) class
- [Standard](#page-91-0) API: Object: equals()
- Standard API: Comparable interface: [compareTo\(\)](#page-92-0) and equals()
- 87 The [DictionaryEntry](#page-93-0) class
- 88 The [DictionaryEntry](#page-94-0) class
- 89 The Dictionary Entry class
- 90 The [Dictionary](#page-96-0) class
- 91 Method: [generic](#page-97-0) methods
- 94 [Standard](#page-100-0) API: Arrays: copyOf()
- 97 The [Dictionary](#page-103-0) class
- 98 The [Dictionary](#page-104-0) class
- 100 The [Dictionary](#page-106-0) class
- 101 The [Dictionary](#page-107-0) class
- 102 The [Dictionary](#page-108-0) class
- 103 Design: [Searching](#page-109-0) <sup>a</sup> list: binary search
- 105 The [SearchArray](#page-111-0) class
- 106 Interface: [extending](#page-112-0) another interface
- 107 Class: generic class: bound type [parameter:](#page-113-0) extends some interface
- 108 Method: generic methods: bound type [parameter](#page-114-0)
- 111 The [SearchArray](#page-117-0) class
- 112 The [SearchArray](#page-118-0) class
- 114 The [Translate](#page-120-0) class
- 118 The [Translate](#page-124-0) class
- 119 [Trying](#page-125-0) it
- 120 [Trying](#page-126-0) it
- <sup>121</sup> [Coursework:](#page-127-0) Minimum and maximum Comparable
- 122 **Section 5:** Example: Sorting valuables
- 123 [Aim](#page-129-0)
- 124 Sorting [valuables](#page-130-0)
- 125 The [ValuableHouse](#page-131-0) class?
- 126 Interface: <sup>a</sup> class can [implement](#page-132-0) many interfaces
- 128 The [ValuableHouse](#page-134-0) class?
- 129 [ValuableHouse.java-fragment](#page-135-0)
- 130 The [ValuableHouse](#page-136-0) class?
- 131 The Valuable [interface](#page-137-0)
- 132 The valuable [interface](#page-138-0)
- 133 The [ValuableHouse](#page-139-0) class
- 135 The [ValuableHouse](#page-141-0) class
- 136 The [ValuableHouse](#page-142-0) class
- 137 The [ValuableHouse](#page-143-0) class
- 138 The [ValuableCar](#page-144-0) class
- 139 The [Valuables](#page-145-0) class
- 142 The [Valuables](#page-148-0) class
- 143 The [Valuables](#page-149-0) class
- 145 [Trying](#page-151-0) it
- 146 [Coursework:](#page-152-0) Analysis of compareTo() and equals()
- 147 [Concepts](#page-153-0) covered in this chapter

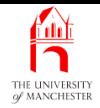

## Java Just in Time

John Latham

<span id="page-7-0"></span>February 22, 2019

February 22, 2019 **February 22, 2019 Java Just in Time - John Latham** Page 1(0/0)

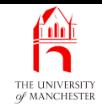

### Chapter 20

# <span id="page-8-0"></span>Interfaces, including generic interfaces

February 22, 2019 **February 22, 2019 Java Just in Time - John Latham** Page 2(0/0)

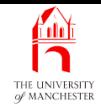

- Sometimes programs appear to need multiple inheritance
	- would like class to be subclass of more than one superclass.
- Class in Java has only one superclass.
- Multiple inheritance is permitted in limited way
	- through use of **interface**s.
- We explore these here
	- including generic interfaces.
- <span id="page-9-0"></span>• We also meet generic methods.

<span id="page-10-0"></span>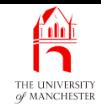

### Section 2

# Example: Summing valuables

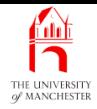

<span id="page-11-0"></span>AIM: To introduce the idea of **multiple inheritance** and take <sup>a</sup> proper look at interfaces. We look closely at what it means for a **class** to be a **type**, compare this with interfaces, and revisit method implementation.

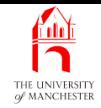

- Outline example which requires multiple inheritance
	- would like class to be subclass of more than one superclass.
- Wish to keep track of valuables of <sup>a</sup> person, calculate total value of assets.
	- E.g. houses, cars, jewellery, artwork, etc..
- In unrelated project have inheritance hierarchy modelling buildings
	- including subclass House.
- In another unrelated project have inheritance hierarchy of vehicles
	- including subclass Car.
- <span id="page-12-0"></span>• House and Car contain much information of use in new project
	- so reuse them.

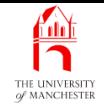

```
001: // Representation of an abstract building.
002: public abstract class Building
003: {
004:
005: // ... Lots of stuff here about buildings in general.
006:
007: } // class Building
001: // Representation of an office block.
002: public class OfficeBlock extends Building
003: {
004:
005: // ... Lots of stuff here specific to an office block.
006:
007: } // class OfficeBlock
```
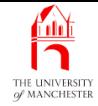

```
001: // Representation of a house.
002: public class House extends Building
003:
{
004: // The number of bedrooms in the house.
005: private int noOfBedrooms;
006:
007:
008: // Construct a house with a given number of bedrooms.
009: public House(int requiredNoOfBedrooms)
010:
      {
011: noOfBedrooms = requiredNoOfBedrooms;
012:
      } // House
013:
014:
```
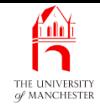

- 015: // Return the number of bedrooms in the house.
- 016: **public int** getNoOfBedrooms()
- 017:

 $\left\{ \right.$ 

- 018: **return** noOfBedrooms;
- 019: } // getNoOfBedrooms

020:

021:

022: // ... Lots more stuff here specific to a house.

023:

024: } // class House

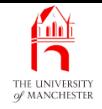

```
001: // Representation of an abstract vehicle.
002: public abstract class Vehicle
003: {
004:
005: // ... Lots of stuff here about vehicles in general.
006:
007: } // class Vehicle
001: // Representation of a tractor.
002: public class Tractor extends Vehicle
003: {
004:
005: // ... Lots of stuff here specific to a tractor.
006:
007: } // class Tractor
```
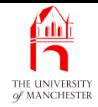

<span id="page-17-0"></span>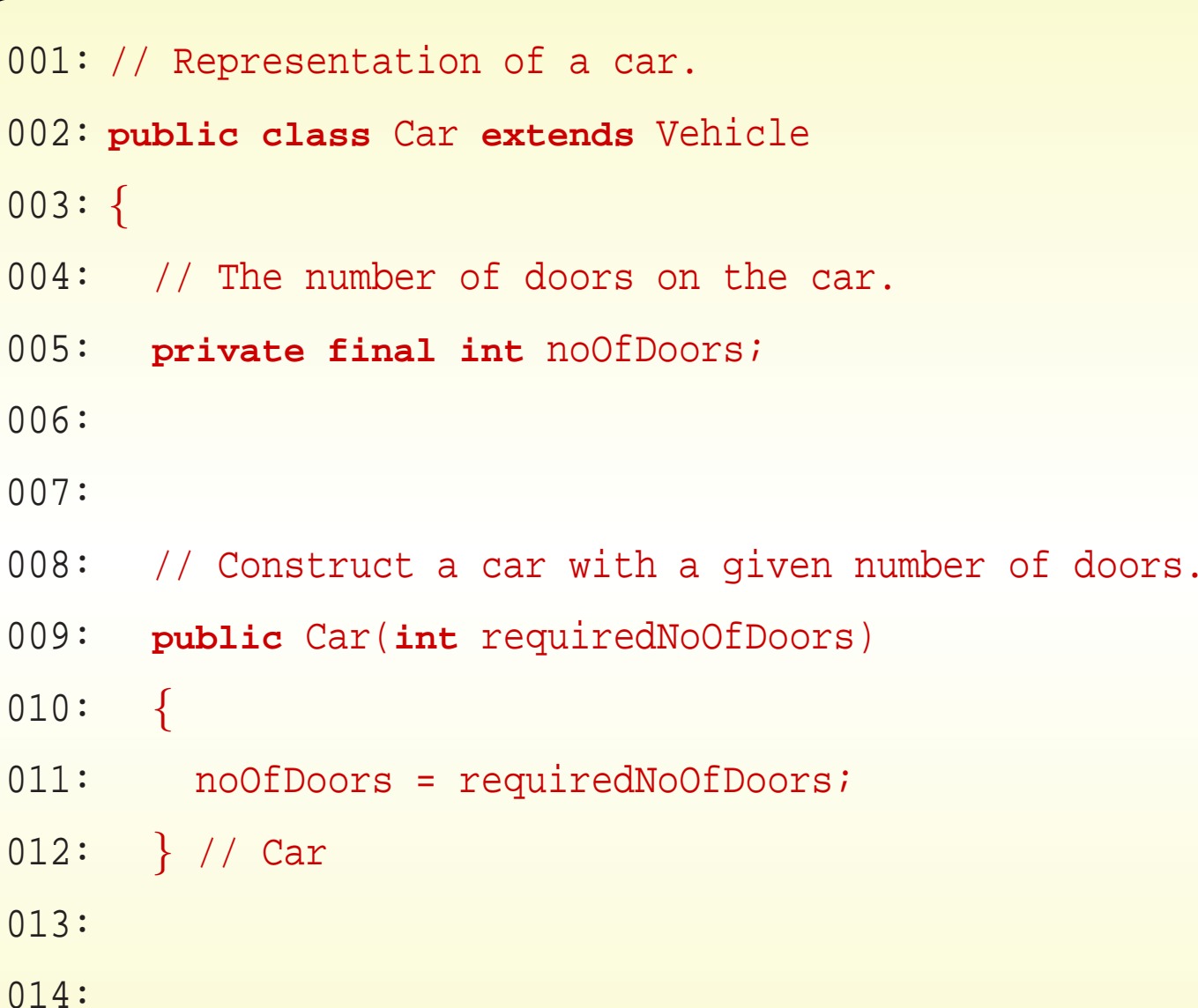

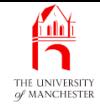

```
015: // Return the number of doors on the car.
```

```
016: public int getNoOfDoors()
```

```
017:
```
 $\left\{ \right.$ 

```
018: return noOfDoors;
```

```
019:
      } // getNoOfDoors
```
020:

021:

```
022: // ... Lots more stuff here specific to a car.
```
023:

```
024:
} // class Car
```
- Other projects have lots of detail useful to calculating value of things
	- but were not actually interested in values
	- did not provide value() instance method.
- <span id="page-19-0"></span>• Shall add one to classes we are going to reuse
	- don't want to change existing classes
		- <sup>∗</sup> could interfere with previous projects.
	- Instead make new **subclass**es of House and Car
		- <sup>∗</sup> ValuableHouse and ValuableCar.

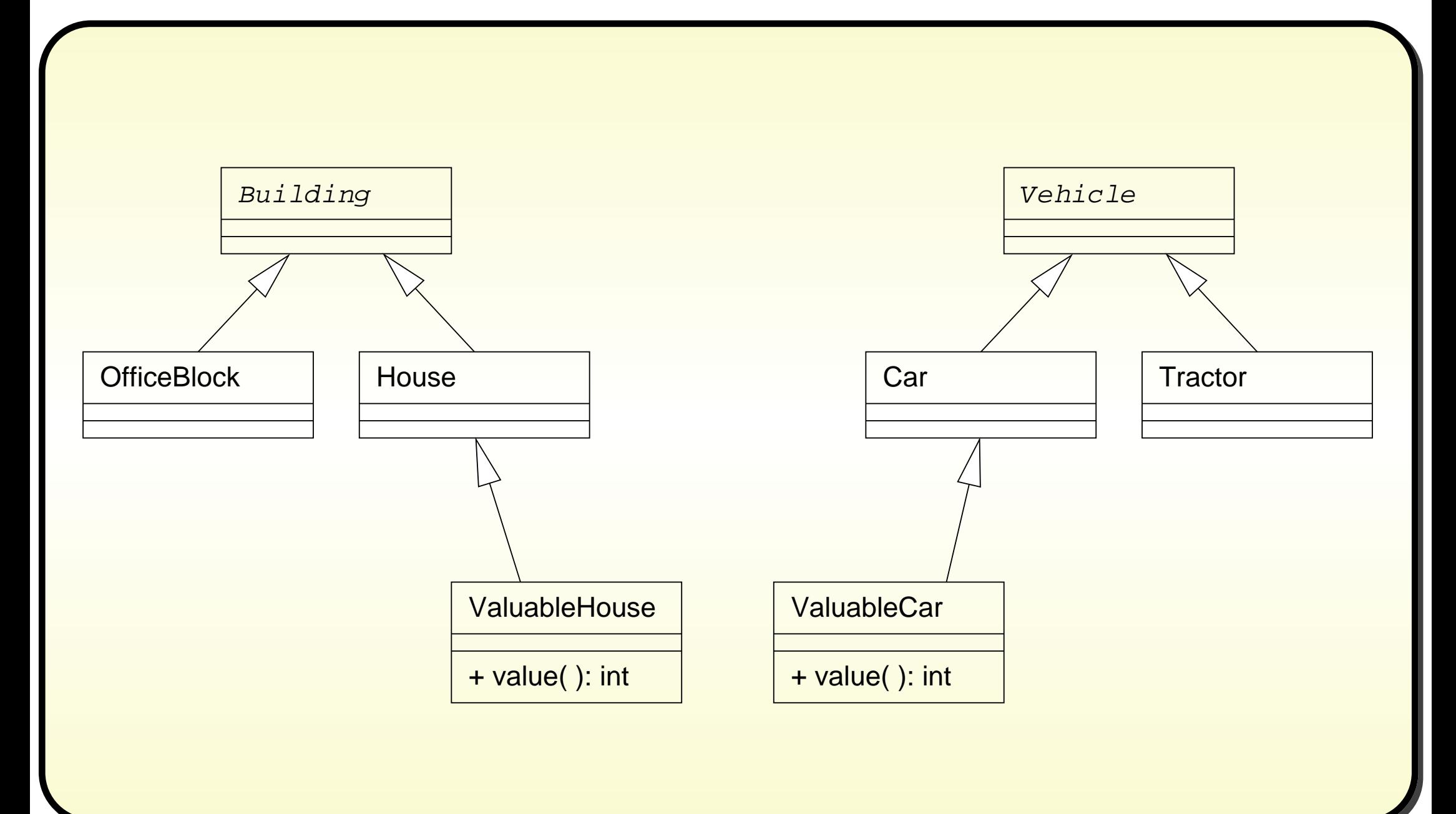

#### <span id="page-20-0"></span>February 22, 2019 **February 22, 2019 Java Just in Time - John Latham** Page 14(0/0)

- Also have other classes for other kinds of valuables
	- ValuableBoat, ValuableArtWork, ValuableJewellery. . . .
- Have capability to calculate value of house and car
	- but do not have right relationship between them
	- and other kinds of valuable items.
- To calculate total value of some valuables
	- like to have **array** of **object**s each modelling valuable item
	- each with value() instance method.
- The type of such array would have to be object []
	- Object is only link between ValuableHouse and ValuableCar.
	- Not every **instance** of object has value() instance method!
- <span id="page-21-0"></span>• So code to add up values of items would look something like this.. . .

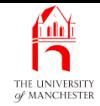

```
...
099: Object[] valuables;
100: // Code here to create and populate this array. ...
...
199: int total = 0;
200: for (Object someValuable : valuables)
201: if (someValuable instanceof ValuableHouse)
202: total += ((ValuableHouse)someValuable).value();
203: else if (someValuable instanceof ValuableCar)
204: total += ((ValuableCar)someValuable).value();
205: else if (someValuable instanceof ValuableArtWork)
206: total += ((ValuableArtWork)someValuable).value();
207: else if // One of these for every kind of valuable, ho hum! ...
...
```
**Coffee** time: Does this surprise you? Would it be <sup>a</sup> nice idea to be able to say to the **compiler** in some simple way "trust me, someValuable has got <sup>a</sup> value() instance method, and I want to use it"? Or even more liberal, would it be nice if the compiler trusted us in the first place and just allowed us to write code to invoke the value() instance method of someValuable without moaning at us that the class Object does not have such an instance method?!

• Every time we add new kind of valuable

- have to remember to add another bit of code in places like above
- <span id="page-23-0"></span>– not acceptable position!

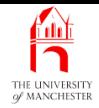

- Instead want valuable class
	- store Valuable objects in array of Valuable[].
- Question: where should valuable live in inheritance hierarchy?
- <span id="page-24-0"></span>• Could change approach completely
	- put Valuable at top of Building and Vehicle.

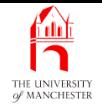

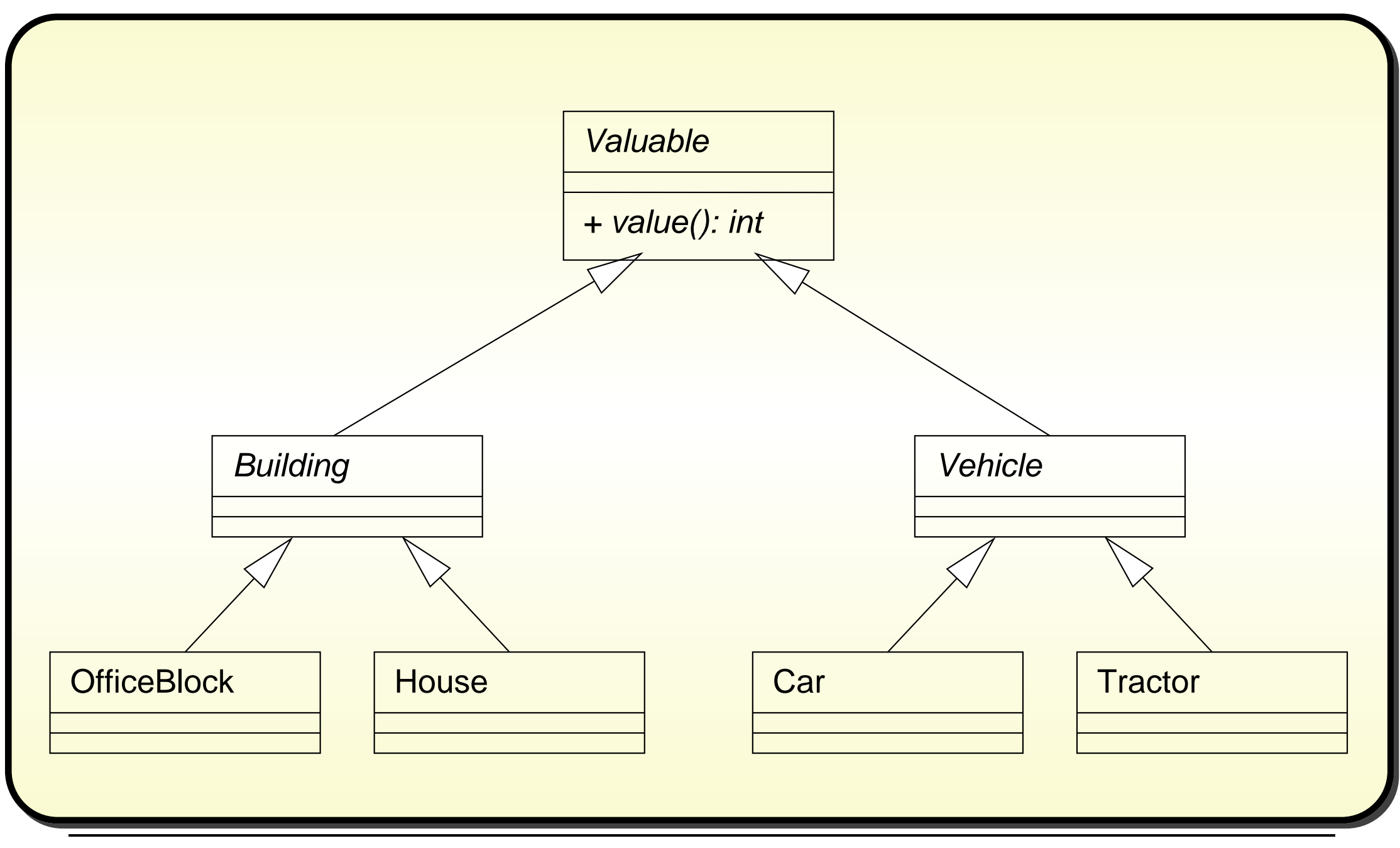

#### <span id="page-25-0"></span>February 22, 2019 **February 22, 2019 Java Just in Time - John Latham** Page 19(0/0)

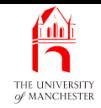

- Removed need for classes ValuableHouse and ValuableCar
	- but two bad things.
- Second bad thing is now have to consider meaning of value for
	- OfficeBlock, Tractor, . . .
	- but only care about value for House and Car.

<span id="page-26-0"></span>**Coffee** time: What is the *first* bad thing about this proposed inheritance hierarchy? (Hint: it would require us to do something which we have previously said we do not want to do.)

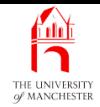

- So, go back to idea of having classes ValuableHouse and ValuableCar.
- <span id="page-27-0"></span>• To get them related in most appropriate way
	- like to make them subclasses of Valuable
	- but not do that for other subclasses of Building and Vehicle.. . .

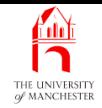

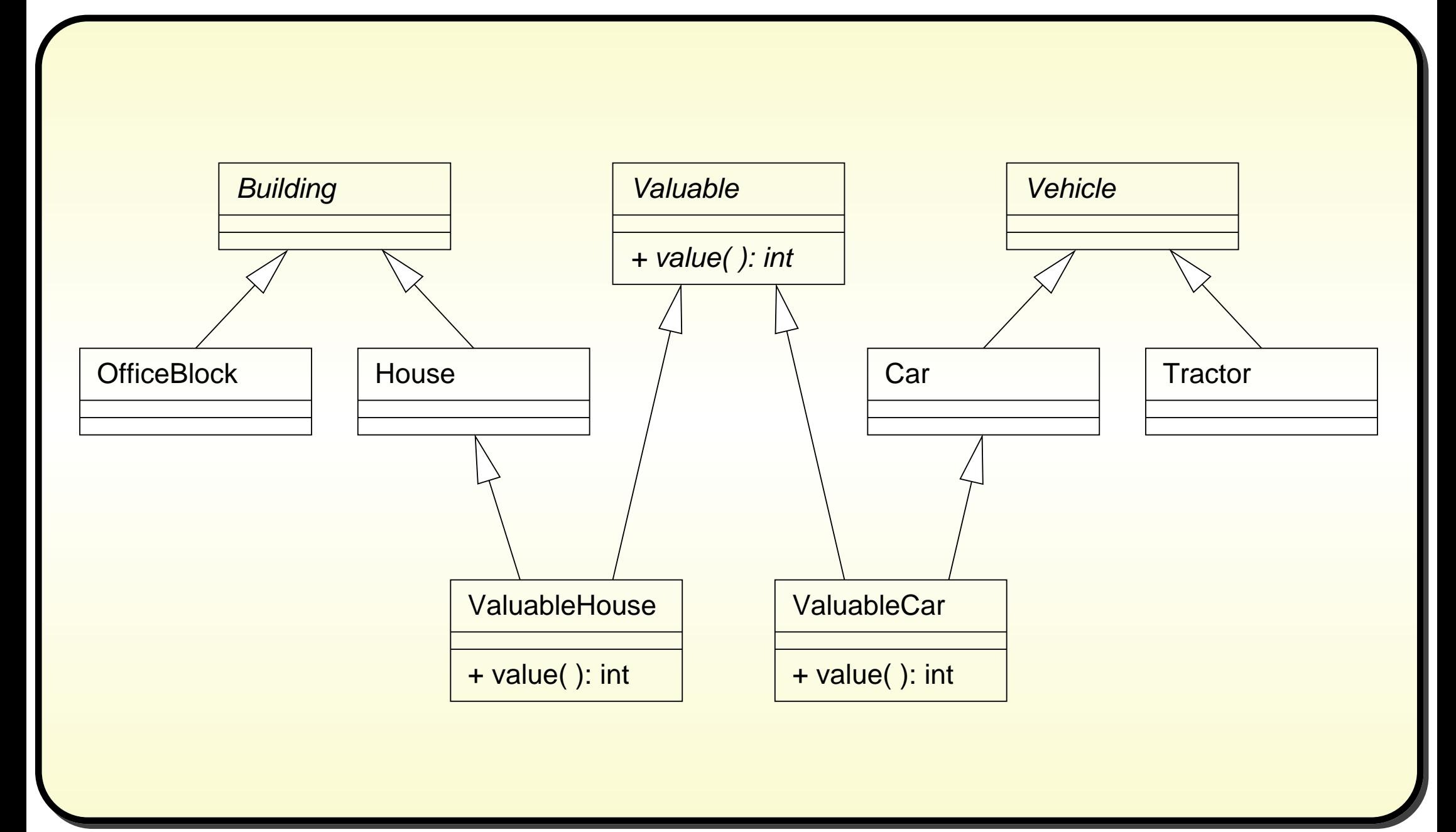

#### <span id="page-28-0"></span>February 22, 2019 **February 22, 2019 Java Just in Time - John Latham** Page 22(0/0)

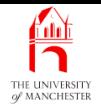

- When **class** is **subclass** of another
	- models is a relationship.
- <span id="page-29-0"></span>• Sometimes can appear natural to view class as subclass of more than one **superclass**.
	- subclass **inherit**s properties from each of its superclasses
	- known as multiple inheritance.

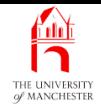

• But, problematic when two or more superclasses contain *instance method* with same name and **method parameter**s.

```
• E.g.:
```

```
public class Super1
{
  ...
  public void methodA()
  {
     ...
    // methodA
  ...
  // class Super1
```
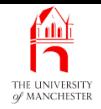

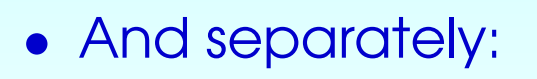

```
public class Super2
{
  ...
```

```
public void methodA()
```

```
{
   ...
```
...

```
// methodA
```

```
// class Super2
```
#### February 22, 2019 **February 22, 2019 Java Just in Time - John Latham** Page 25(0/0)

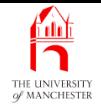

• Sometime later, could make subclass of both:

```
public class Sub extends Super1, Super2
{
  ...
  public void methodB()
  {
    ...
    methodA();
    ...
    // methodB
  ...
  } // class Sub
```
#### February 22, 2019 **February 22, 2019 Java Just in Time - John Latham** Page 26(0/0)

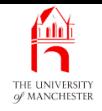

- Two issues first ambiguity.
- Which methodA() is to be called from inside methodB() ?
- Many people regard potential for this problem as basis for view that multiple inheritance is bad idea
	- problematic *inheritance hierarchy* designs.
- Superclasses are unrelated, each has **method** with unrelated intention
	- but just happen to have same name.

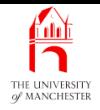

- Second issue run time efficiency.
- When virtual machine performing dynamic method binding
	- needs to search inheritance hierarchy for every superclass
	- hoping there is no conflict or dealing with any found.
	- Takes more time than searching single inheritance hierarchy.

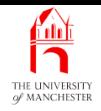

- In practice, full multiple inheritance not very often required.
- So, Java does not permit class to have more than one superclas s
	- every class, except java.lang.Object, has exactly one superclass
	- Object has none.
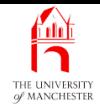

- So how implement our design?
- Java does permit partial multiple inheritance
	- met it in context of graphical user interfaces.

**Coffee** time: You may recall that in Section ?? on page ?? we had <sup>a</sup> class StopClock that was both <sup>a</sup> JFrame and an ActionListener. How was that multiple inheritance achieved?

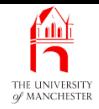

- Our class valuable contains just one instance method, value()
	- and way we calculate value of house very different to way we do for car.
	- Would expect this of all subclasses of Valuable
	- so value() will be abstract method.
	- So valuable have to be abstract class.
- Java has special kind of piece of code alternative to abstract class
	- contains only abstract methods.

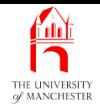

- An interface is like class
	- except all **instance method**s must be **abstract method**s
	- only **method interface**s are declared.
- The method implementations must be provided by each non-**abstract class** that **implement**s interface.
- $\bullet$  E.g.....

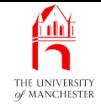

```
import java.awt.event.ActionListener;
import javax.swing.JFrame;
public class StopClock extends JFrame implements ActionListener
```

```
{
  ...
  public void actionPerformed(ActionEvent event)
  {
     ...
    } // actionPerformed
  ...
} // class StopClock
```
- An instance of StopClock is polymorphic
	- it is a <code>StopClock,</code> is a JFrame and is an <code>ActionListener.</code>

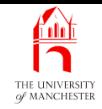

- Definition of interface has reserved word **interface** instead of **class**.
- Can contain list of instance method headings
	- each with no body just semi-colon.
- Can write reserved word **abstract** in heading
	- and in instance method headings.
- But discouraged from doing so by Java language standard
	- because all instance methods must be abstract.
- And all instance methods must be public
	- also discouraged from writing that **modifier**.

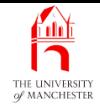

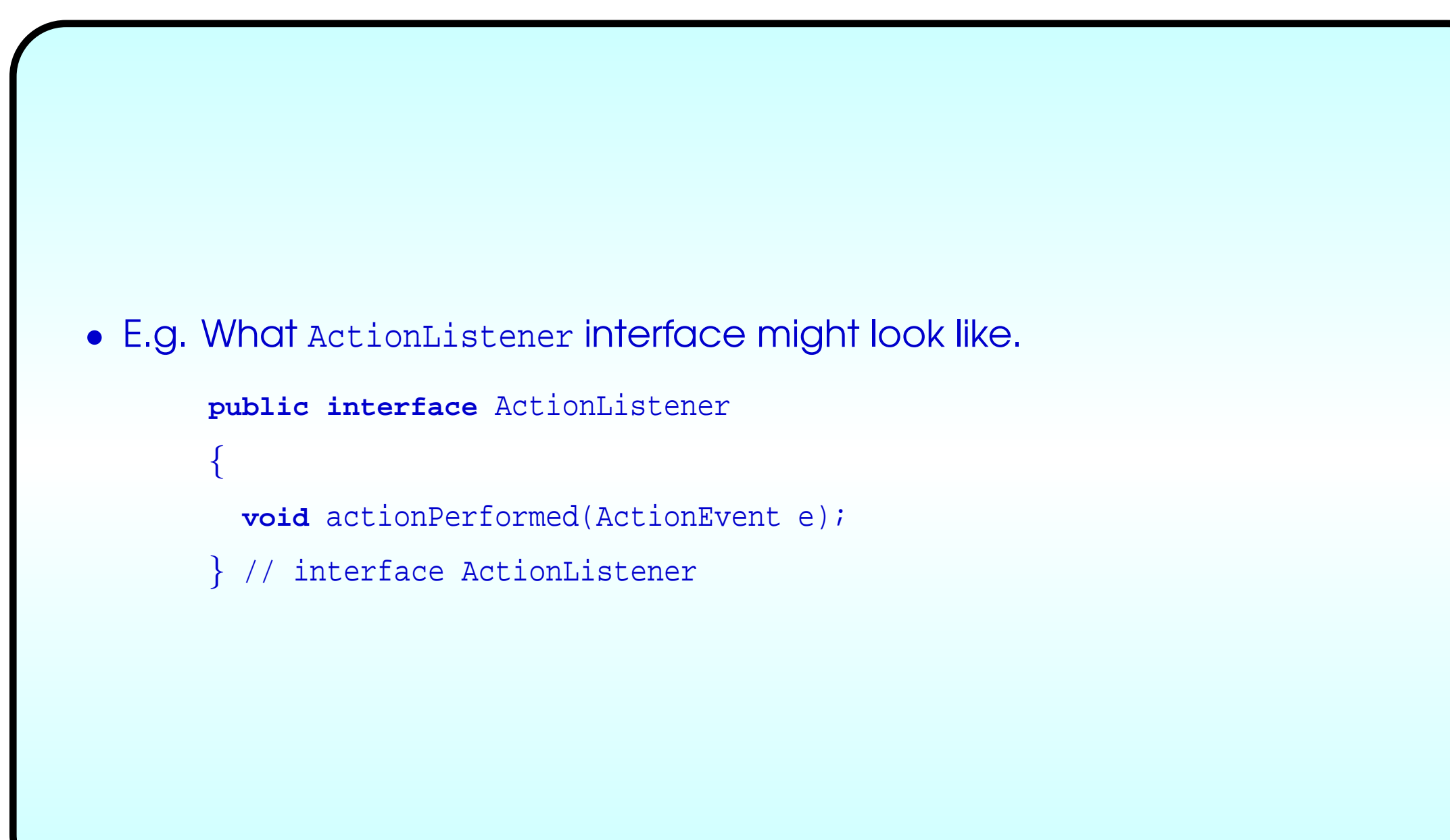

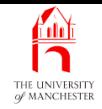

- Interfaces cannot contain **constructor method**s
	- nor class methods.
- Any variable<sup>s</sup> defined must be public **static** and final variable s
	- can omit those modifiers.
- Can be no **private** instance methods or variables
	- obviously?

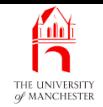

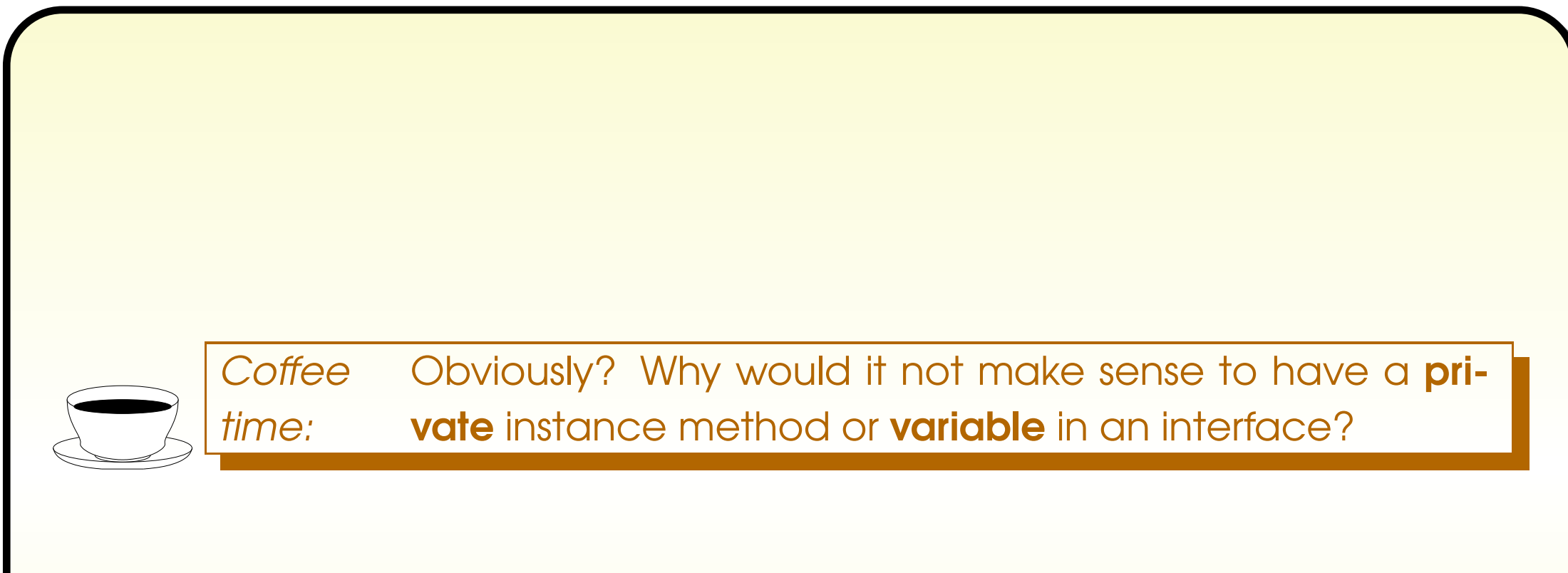

• Both classes and interfaces are types....

- Type comprises three components
	- set of values
	- operations which can be performed on those values
	- operation interface to those operations.
- E.g. **int** is collection of numbers
	- operations such as **addition** and **multiplication**
	- operators such as + and \*.
- Distinction between operation and operation interface not pedantic
	- they are not same thing.
- E.g. one day Java **design**ers might permit proper multiplication symbol (x) as alternative to \*
	- without altering meaning of multiplication.

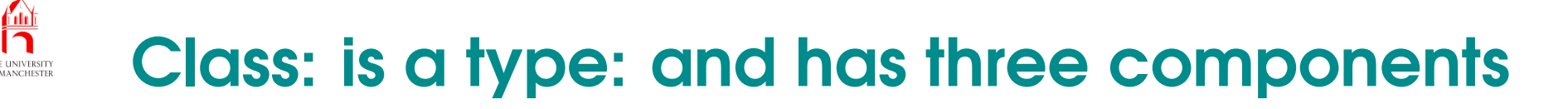

- Each **class** is type
	- set of all (references to) objects which are instances of class
	- operations are method implementations of instance methods of class
	- operation interfaces are **method interface**s.

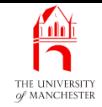

### • An interface is type

- set of all (reference<sup>s</sup> to) object<sup>s</sup> which are **instance**s of any **class** that **implement**s the interface.
- Operations are **method implementation**s of **instance method**s of interface
	- <sup>∗</sup> provided by each class which implements interface.
- And operation interface<sup>s</sup> is method interface<sup>s</sup> defined in interface <sup>∗</sup> (and, in effect, redefined in each class that implements it).
- An interface defines only operation interfaces of type
	- hence name interface.
- Can think of as **interface contract** 
	- any class that claims to implement it obliged to supply operation implementations.

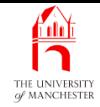

```
001: // Objects which have a value obtained via a value() method.
002: public interface Valuable
003: {
004: // The value of this Valuable.
005: int value();
006:
007: } // interface Valuable
```
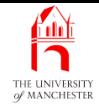

001: // Representation of a Valuable which is a house.

002: **public class** ValuableHouse **extends** House **implements** Valuable

003: {

004: // A measure of the value of the area the house is in.

005: **private double** locationDesirabilityIndex;

006:

007:

- 008: // Construct a ValuableHouse with a given number of bedrooms
- 009: // and location desirability.
- 010: **public** ValuableHouse(**int** requiredNoOfBedrooms,

011: **double** requiredLocationDesirabilityIndex)

- 013: **super**(requiredNoOfBedrooms);
- 014: locationDesirabilityIndex = requiredLocationDesirabilityIndex;
- 015: } // ValuableHouse

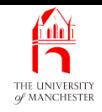

- Non-abstract class which implements interface
	- must supply **method implementation**s for abstract methods in interface.
- As with making override of instance method in superclass
	- danger of getting **method parameter type** wrong
		- ∗ thus introducing overloaded method instead
	- or mistyping method name.
- The override annotation @Override extended in Java 6.0
	- enables us to tell **compiler** we believe instance method is override or implementation of one from superclass or interface.
- E.g. detects when have got method implementation correct
	- but forgot to say that **class** implements interface we had in mind!

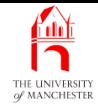

- 018: // Calculate and return the value of this valuable item.
- 019: @Override

```
020: public int value()
```
 $021: \quad \{$ 

```
022: return (int) (getNoOfBedrooms() * 50000 * locationDesirabilityIndex);
```

```
023: } // valuable
```
024:

025:

026: // Return a short description of this as a valuable item.

```
027: @Override
```
028: **public** String toString()

 $029: \quad \{$ 

```
030: return "House worth " + value();
```

```
031: } // toString
```

```
033: } // class ValuableHouse
```
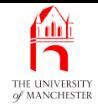

001: // Representation of a Valuable which is a car.

002: **public class** ValuableCar **extends** Car **implements** Valuable

003: {

004: // <sup>A</sup> measure of the value of the car in general.

005: **private double** streetCredibilityIndex;

006:

007:

- 008: // Construct a ValuableCar with a given number of doors
- 009: // and general desirability.
- 010: **public** ValuableCar(**int** requiredNoOfDoors,

011: **double** requiredStreetCredibilityIndex)

 $012:$ 

- 013: **super**(requiredNoOfDoors);
- 014: streetCredibilityIndex = requiredStreetCredibilityIndex;

015: } // ValuableCar

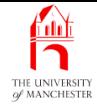

```
018: // Calculate and return the value of this valuable item.
019: @Override
020: public int value()
021: {
022: return (int) (getNoOfDoors() * 2000 * streetCredibilityIndex);
023: } // valuable
024:
025:
026: // Return a short description of this as a valuable item.
027: @Override
028: public String toString()
029: \qquad \{030: return "Car worth " + value();
031: } // toString
032:
033: } // class ValuableCar
```
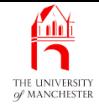

001: // Representation of a collection of Valuables.

```
002: public class Valuables
```
 $003:$  {

- 004: // The Valuables, stored in a partially filled array, together with size.
- 005: **private final** Valuable[] valuableArray;

```
006: private int noOfValuables;
```

```
008:
```

```
009: // Create a collection with the given maximum size.
```

```
010: public Valuables(int maxNoOfValuables)
```

```
011: {
```

```
012: valuableArray = new Valuable[maxNoOfValuables];
```

```
013: noOfValuables = 0;
```

```
014: } // Valuables
```
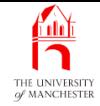

```
017: // Add a given Valuable to the collection (ignore if full).
```

```
018: public void addValuable(Valuable valuable)
```
019: {

```
020: if (noOfValuables < valuableArray.length)
```

```
022: valuableArray[noOfValuables] = valuable;
```

```
023: noOfValuables++;
```

```
024: } // if
```

```
025: } // addValuable
```
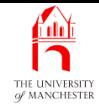

• No casting needed – all objects definitely of type Valuable

028: // Calculate and return the total value of the collection.

```
029: public int totalValue()
```
030: {

```
031: int result = 0;
```
032: **for** (**int** index = 0; index <sup>&</sup>lt; noOfValuables; index++)

```
033: result += valuableArray[index].value();
```

```
034: return result;
```

```
035: } // totalValue
```
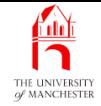

038: // Return a short description of the collection.

```
039: @Override
```

```
040: public String toString()
```
 $041:$  {

```
042: if (noOfValuables == 0)
```

```
043: return "Nothing valuable";
```

```
045: String result = valuableArray[0].toString();
```

```
046: for (int index = 1; index < noOfValuables; index++)
```

```
047: result += String.format("%n%s", valuableArray[index]);
```

```
048: return result;
```

```
049: } // toString
```
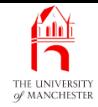

- 052: // Create a Valuables collection, add Valuable items and show result.
- 053: // Purely for testing during development.
- 054: **public static void** main(String[] args)
- $055:$  {
- 056: Valuables valuables = **new** Valuables(5);

057:

- 058: // My first house -- <sup>I</sup> was so proud of its spare bedroom
- 059: // and 'value for money' area.
- 060: valuables.addValuable(**new** ValuableHouse(2, 0.5));

061:

- 062: // My first car, not quite a 'head turner',
- 063: // but its third door was handy when the main 2 got stuck.
- 064: valuables.addValuable(**new** ValuableCar(3, 0.25));

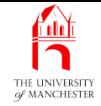

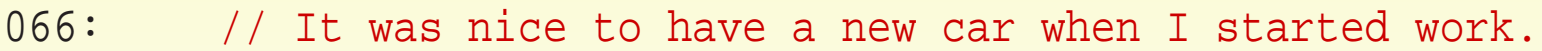

```
067: valuables.addValuable(new ValuableCar(4, 1.0));
```
068:

- 069: // Then <sup>I</sup> won the lottery! (Yeah, right.)
- 070: valuables.addValuable(**new** ValuableHouse(6, 2.0));
- 071: valuables.addValuable(**new** ValuableCar(12, 4.0));

072:

073: System.out.println("My valuables are worth " + valuables.totalValue());

074:

075: System.out.println(valuables);

076: } // main

```
078: } // class Valuables
```
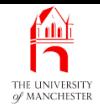

## Trying it

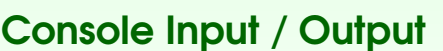

\$ **java Valuables**

My valuables are worth 755500

House worth 50000

Car worth 1500

Car worth 8000

House worth 600000

Car worth 96000

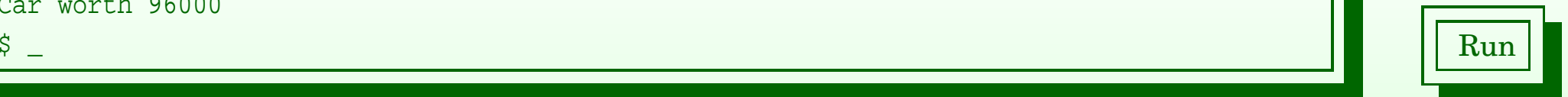

#### February 22, 2019 **February 22, 2019 Java Just in Time - John Latham** Page 53(0/0)

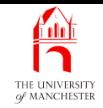

#### Section 3

# Example: Sorting a text file using an array

February 22, 2019 **February 22, 2019 Java Just in Time - John Latham** Page 54(0/0)

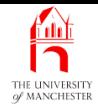

AIM: To introduce the idea of total order and the Comparable interface. We also meet the Arrays class.

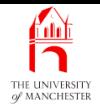

- Program takes input text file
	- produces text sorted line by line to another file.
- Not write yet another implementation of sort specific to this program
	- instead generalize idea of sorting
	- use something which can sort any **array** of any sortable items!

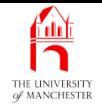

- A total order over some data
	- relationship between pairs of data enables it to be **sort**ed.
- $\bullet\,$  Every total order,  $\preceq$ , has three properties: (Antisymmetric:) if  $x\preceq y$  and  $y\preceq x$ , then  $x=y$ (Transitive:) if  $x\preceq y$  and  $y\preceq z$ , then  $x\preceq z$

(Total:)  $x \preceq y$  or  $y \preceq x$ 

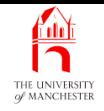

- One way of modelling
	- function takes <sup>a</sup> pair, ( *<sup>x</sup>*, *y* ) yields one of three states:
		- ∗ *x* comes before *y*.
		- ∗ *x* and *<sup>y</sup>* have same placing.
		- ∗ *<sup>x</sup>* comes after *y*.
- Typically implemented in Java by *instance method* compareTo()
	- compares current *instance* with given other
	- yields **int**: negative, zero, or positive.

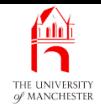

- Could provide type an interface for all kinds of things that can be sorted.
- Each class that implement<sup>s</sup> it would provide own implementation for comparing pairs of that kind.
- Could look like this....

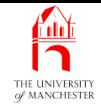

001: // <sup>A</sup> type for all things which can be sorted.

002: **public interface** Sortable

 $003:$  {

004: // This method must provide a total order, and return:

005:  $\frac{1}{1000}$  a negative int if this should be ordered before the given other,

006: // zero if they should have the same ordering or

007: // a positive int if this should be ordered after the given other.

008: **int** compareTo(Sortable other);

009:

010: } // interface Sortable

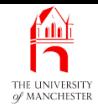

- Next would write general sorting class
	- sort items in any kind of array of objects
	- as long as **implement** Sortable interface.
- Could look like this....
- Notice method parameter type: Sortable[].

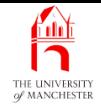

001: // Provides a class method for sorting an array of any Sortable objects. 002: **public class** SortArray 003: { 004: // Sort the given array from indices 0 to noOfItemsToSort - 1. 005: **public static void** sort(Sortable[] anArray, **int** noOfItemsToSort) 006: **throws** NullPointerException, ArrayIndexOutOfBoundsException 007: { 008: // Each pass of the sort reduces unsortedLength by one. 009: **int** unsortedLength = noOfItemsToSort; 010: // If no change is made on a pass, the main loop can stop. 011: **boolean** changedOnThisPass; 012: **do** 013: {

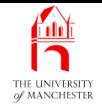

## SortArray.java

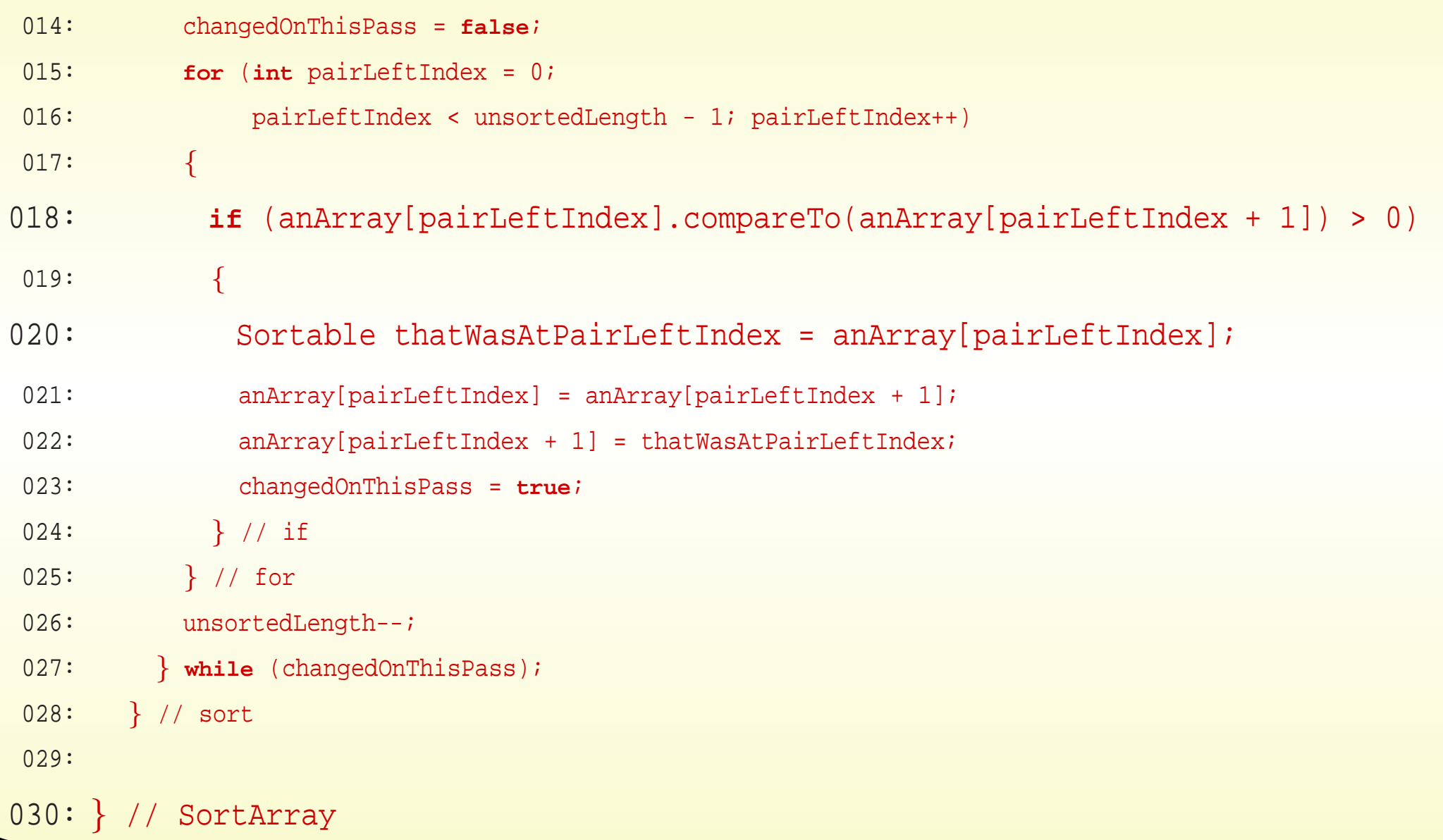

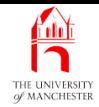

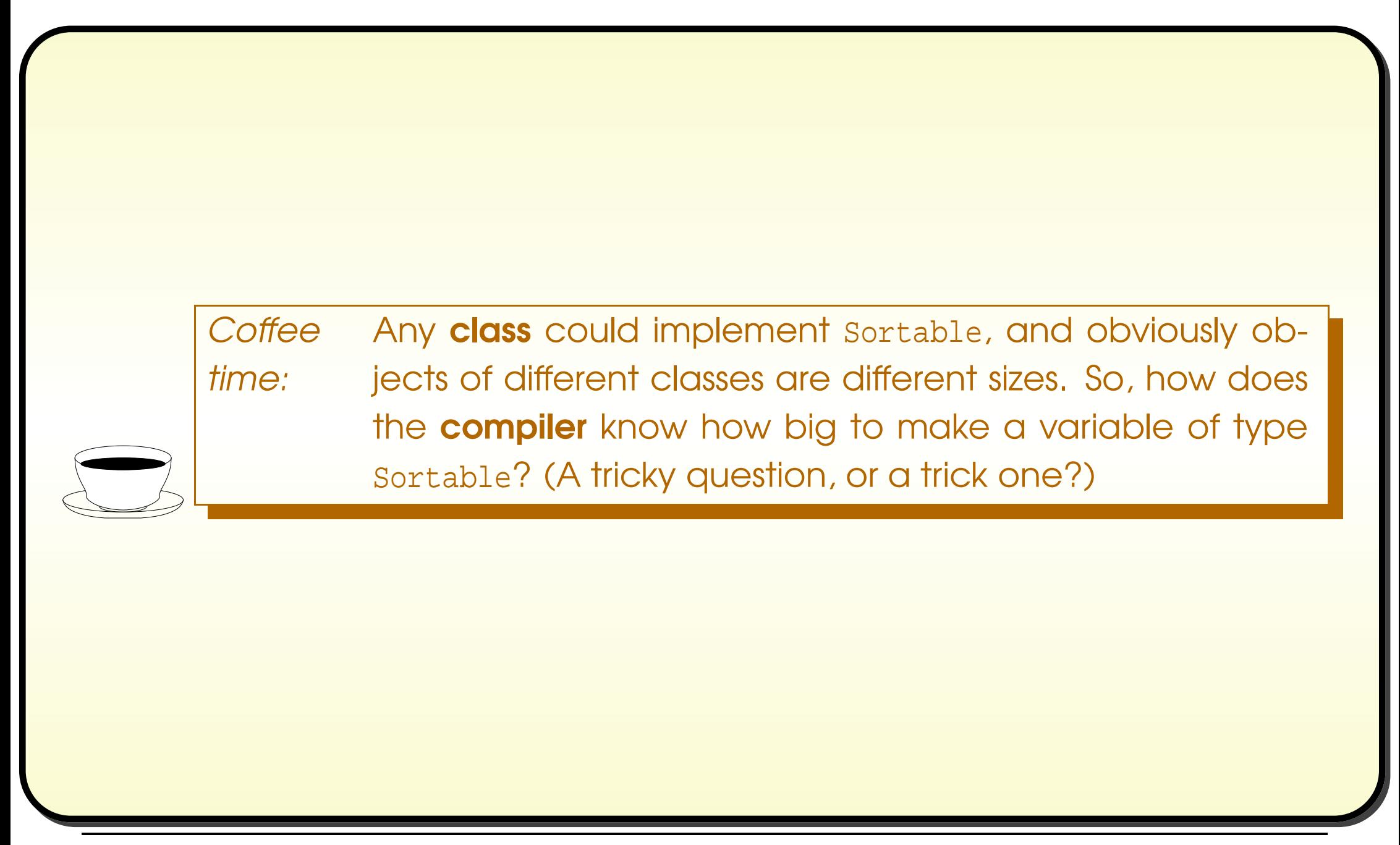

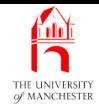

- Idea of having interface for any types that can be sorted is so good
	- Java already has similar thing in standard API
	- called Comparable rather than Sortable.
- So no need for us to write own Sortable interface.
- Ordering provided by compareTo() in class that implements Comparable
	- known as **natural ordering** for that class.
- And **API** has beaten us to idea of having class method to sort array of Comparable items!
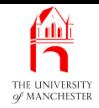

• java.util.Arrays provides various class methods to perform complex manipulations of **array**s.

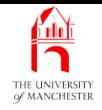

- One class method in java.util.Arrays called sort
	- takes array of objects and sorts them into natural ordering.
	- Items in array must all be type Comparable
		- ∗ and be mutually comparable
	- or **exception** is **throw**n. (Sadly, parameter type is Object [].)
- Uses merge sort algorithm or quick sort
	- both much more efficient than bubble sort.
- The **class** has several more class methods called sort
	- one for each array of **primitive type**.
- And second version for each type, takes three **method parameter**s
	- array, and pair of **int** indices, *f rom* and *to*.
	- Enables sorting of **partially filled array**s.

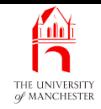

- Program works by
	- reading lines from input into string array
	- sort array
	- print to output file.
- Can use Arrays.sort() because class String implements Comparable.
- Use array extension when storing lines.
- Most of program similar to previous examples
	- so leave as coursework!

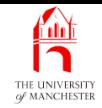

# • Not thorough test: small file of examination results.

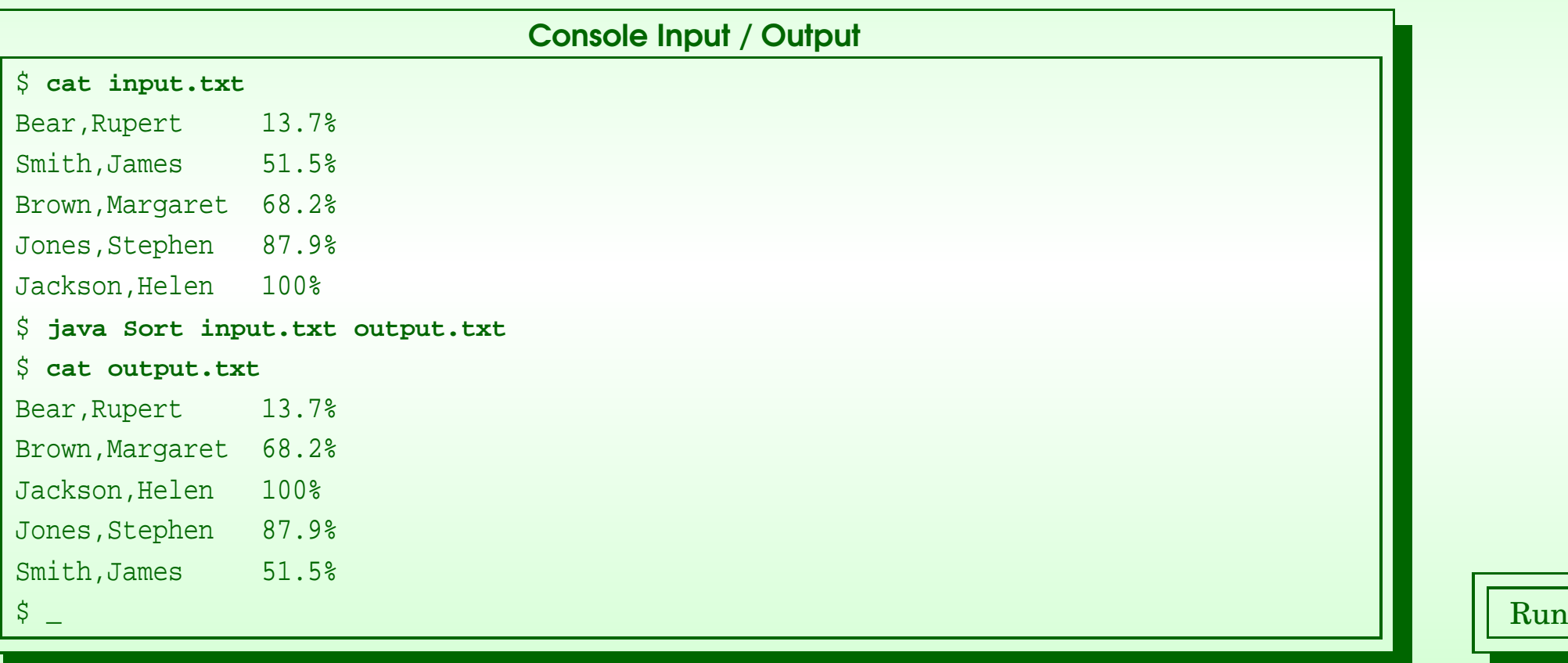

#### February 22, 2019 **February 22, 2019 Java Just in Time - John Latham** Page 69(0/0)

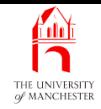

# (Summary only)

Implement the program to **sort** a **text file**.

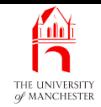

Section 4

# Example: Translating documents

February 22, 2019 **February 22, 2019 Java Just in Time - John Latham** Page 71(0/0)

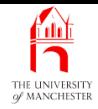

AIM: To explore generic interfaces, observe that comparable is generic, see that string **implement**s it, meet equals() from Object and talk about consistency with compareTo(). We also introduce generic methods, binary search, revisit Arrays and note that an interface can extend another.

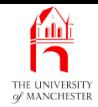

- Program translates documents from any language to any other!
	- Okay, just changes each word for corresponding one, according to dictionary file.

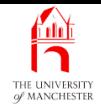

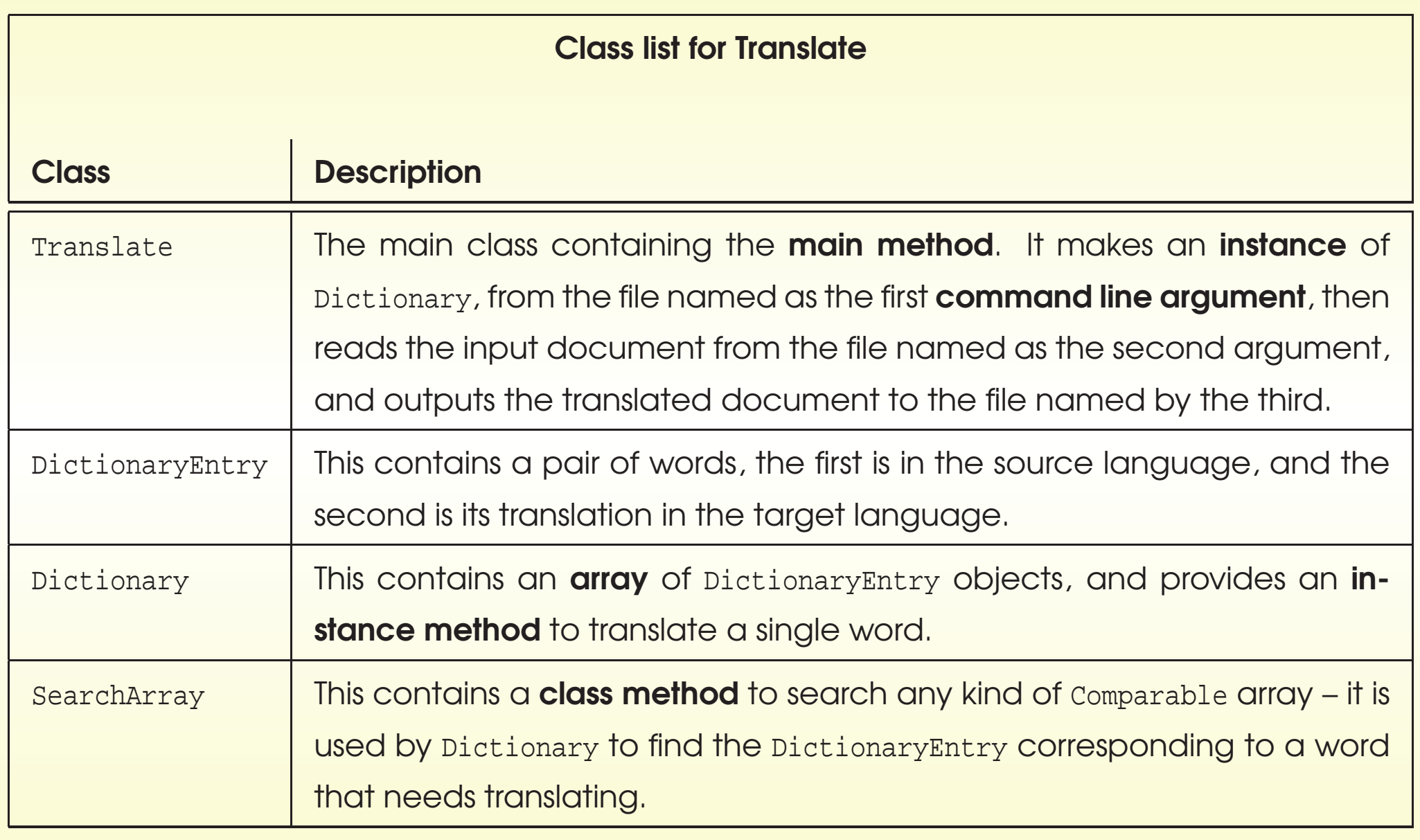

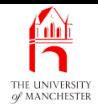

- DictionaryEntry pairs two words
	- first from source language, second is translation.
- Dictionary will use efficient search mechanism
	- requires DictionaryEntry **array** to be sorted
	- so DictionaryEntry needs to **implement** Comparable.

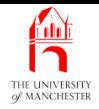

- A generic interface is interface
	- with type parameters.
- Type parameters may be used as types in declaration of **abstract method**s.
- Works in same way as generic classes
	- interface itself is raw type
	- when supply type argument<sup>s</sup> identify parameterized type.

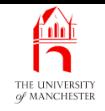

- java.lang.Comparable provides type for objects which can be compared with similar items
	- enables general **algorithm**s to be implemented
		- <sup>∗</sup> e.g. sorting and efficient array searching.
- Introduced in Java 1.2
	- Java 5.0: became generic interface.
- Has one **instance method** definition.

```
public interface Comparable<T>
{
  int compareTo(T o);
  } // Comparable
```
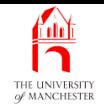

- Any non-abstract class that implements java.lang.Comparable
	- must contain compareTo() method implementation
	- providing **total order** for its objects.
- The type parameter,  $T$ : type of objects that can be compared
	- classes that (directly) implement comparable typically supply own class name as type argument.
- E.g. if SomeClass implements Comparable<SomeClass>
	- means SomeClass provides compareTo() enabling SomeClass objects to compare with given other.
- If class implements Comparable
	- order defined by compareTo() known as **natural ordering**.
- java.lang.String *implements* java.lang.Comparable
	- compareTo() provides lexicographic ordering
		- <sup>∗</sup> dictionary order, based on values of characters.
- Since Java 5.0 String implements Comparable<String>.

```
public final class String implements Comparable<String>
{
   ...
  @Override
  public int compareTo(String other)
  {
     ...
       } // compareTo
   ...
  // class String
```
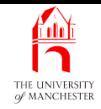

#### **Coffee** time: Why do you think that string is a final class?

- Generics is good!
	- method parameter of compareTo() in String defined to be String
	- compiler checks any argument is string.
- E.g., say, try to compare String with Integer
	- get compile time error
	- prior to Java 5.0 compareTo() could only test at run time, using cast!

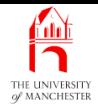

- Define DictionaryEntry to *implement* Comparable<DictionaryEntry>
	- DictionaryEntry objects can be compared with each other
	- comparison provides total order.
- Have to provide implementation within class.
- Also, extend Pair<String, String>!

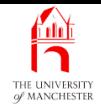

- 001: // A word from one language, paired with the equivalent one from another. 002: **public class** DictionaryEntry **extends** Pair<String, String> 003: **implements** Comparable<DictionaryEntry>  $004:$  {
- 005: // Constructor is given the words.
- 006: **public** DictionaryEntry(String sourceLanguageWord, String targetLanguageWord)  $007: \frac{1}{20}$
- 008: **super**(sourceLanguageWord, targetLanguageWord);
- 009: } // DictionaryEntry

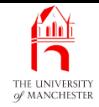

- The compareTo() method implementation based only on first word
	- every word in input searched for in Dictionary
	- search requires DictionaryEntry objects sorted by word looking for.
- 012: // Return negative if this first word is less than other's first word,
- 013: // zero if they are the same, or positive if this one is the greater.
- 014: @Override
- 015: **public int** compareTo(DictionaryEntry other)
- $016: \frac{1}{2}$
- 017: **return** getFirst().compareTo(other.getFirst());
- 018: } // compareTo

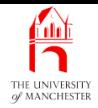

- compareTo() helps efficiently find location of certain DictionaryEntry
	- but also have equals().

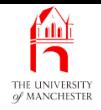

- java.lang.Object contains instance method equals()
	- designed to model **equivalence** between two **object**s.

```
public boolean equals(Object other)
{
  return this == other;
} // equals
```
- Is inherited by all other classes
	- by default all **object**s have finest notion of equivalence
		- <sup>∗</sup> two objects are equivalent if and only if are equal
		- <sup>∗</sup> i.e. are same object.
- Often too fine
	- many classes **override** with appropriate equivalence.

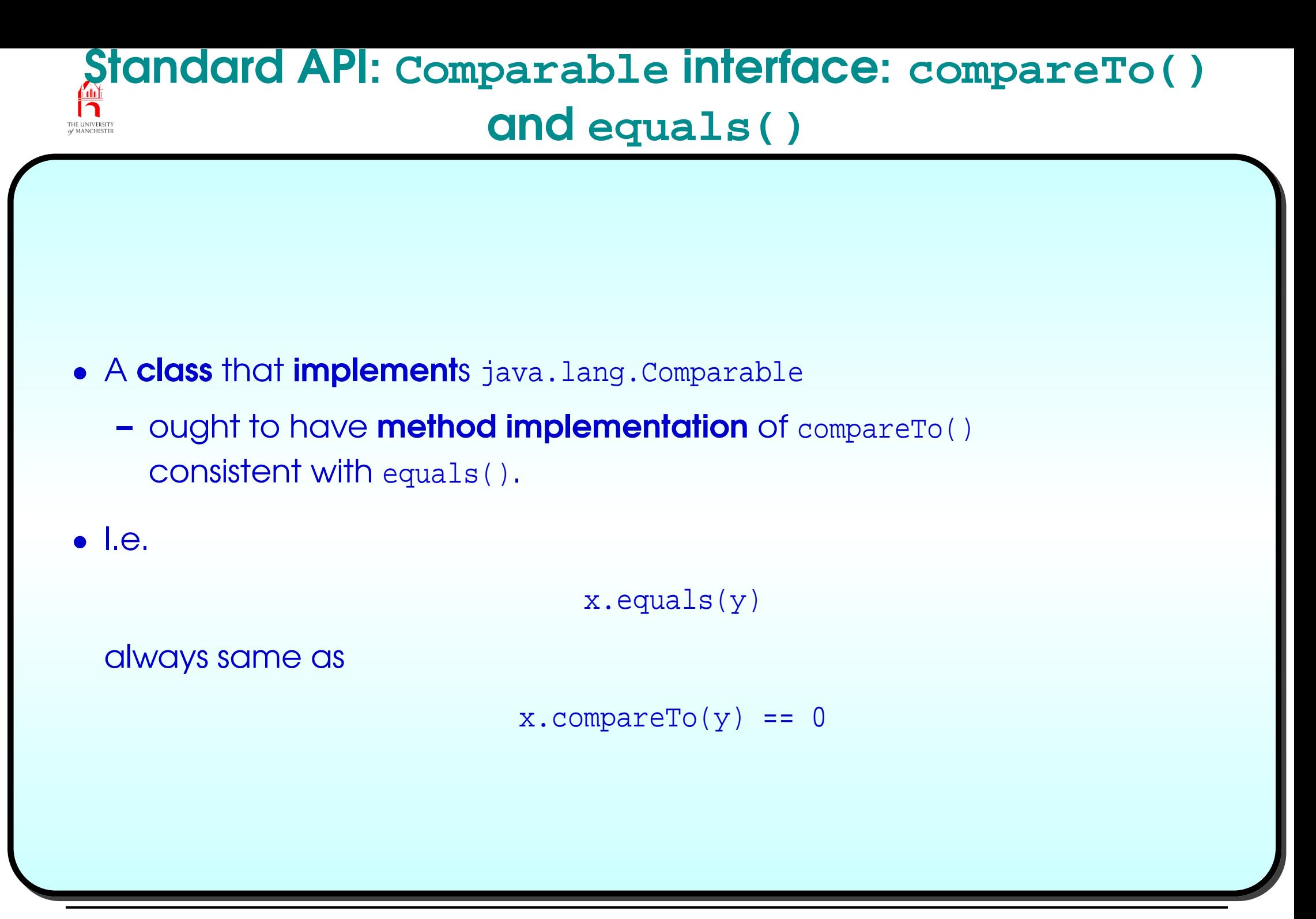

February 22, 2019 **February 22, 2019 Java Just in Time - John Latham** Page 86(0/0)

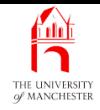

- Follow recommendation: equivalence consistent with compareTo().
- Two DictionaryEntry objects equivalent if and only if first words equivalent
	- regardless of second words
	- deliberately circumstances for getting zero from compareTo().

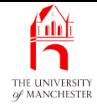

- 021: // Return true if and only if this and other have the same first word.
- 022: // Unless other is not a DictionaryEntry,
- 023: // in which case delegate to superclass.
- 024: @Override
- 025: **public boolean** equals(Object other)
- $026: \frac{1}{20}$
- 027: **if** (other **instanceof** DictionaryEntry)
- 028: **return** compareTo((DictionaryEntry)other) == 0;
- 029: **else**
- 030: **return super**.equals(other);
- 031: } // equals

032:

033: } // class DictionaryEntry

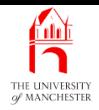

#### **Coffee** time: If we changed the **method parameter** of equals() to be of type DictionaryEntry instead of Object, would it still override the one from Object as we intended? Or would it instead be an **overloaded method**? What have we written that would cause a **compile time error** if we made that mistake?

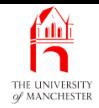

- Dictionary uses partially filled array to store DictionaryEntry objects
	- data read from BufferedReader passed to constructor method.
- Some code similar to previous examples
	- but use generic method Arrays.copyOf() to make **new** bigger **array** when existing one full.

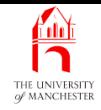

- A generic method is method
	- **–** with **type parameter**s
	- written in angled brackets before return type.
- Similar to generic class type parameters
	- but apply only to method.
- When write method call
	- supply type arguments for type parameters.
- Generic methods may be defined inside generic or non-generic class.
- May be instance methods or class methods
	- of most use as class methods:
	- generic features of instance methods usually best achieved via generic **class** type parameters.

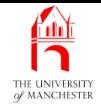

• E.g.

```
public static <T1, T2> void myGenericMethod(T1[] anArray, T2 aValue)
{
  ... Code here that uses T1 and T2 as types.
  ... Some restrictions apply,
  ... such as we cannot make instances of T1, or T2.
} // myGenericMethod
```
• So:

```
Date[] aDateArray = ...
String aString = ...
```
MyClassWithGenericMethod.<Date, String>myGenericMethod(aDateArray, aString);

- Note type arguments written after dot:
	- not class type parameters.

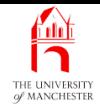

- Peculiarity if calling method from within same class
	- have to use class name and dot (class method)
	- or this reference (instance method).
- But good news!
	- usually can omit type arguments completely
	- compiler can nearly always work them out. :-)

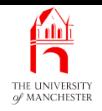

- java.util.Arrays provides (since Java 6.0) another class method copyOf
	- makes copy of **array**.
- Is generic method
	- can handle any kind of reference type array.
- The new array returned can be bigger / smaller than original
	- array elements same as original for array index positions in common.

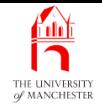

```
public static <T> T[] copyOf(T[] original, int newLength)
{
  T[] result = ... make a new array of length newLength,
               \ldots where result[i] = original[i]
               ... for all 0 <= i < min(original.length, newLength)
  return result;
\} // copyOf
```
- The type parameter,  $T -$  type of array elements.
- (Uses reflection to get around restrictions on use of type parameters.)
- Class also has more class methods copy of
	- one for each array of **primitive type**.

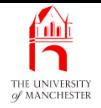

• Useful for array extension:

```
SomeType[] myArray = new SomeType[INITIAL_SIZE];
...
if ... myArray is now full and I need more room
 myArray = Arrays.copyOf(myArray, myArray.length * RESIZE_FACTOR);
```
...

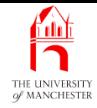

- 001: **import** java.io.BufferedReader;
- 002: **import** java.io.IOException;
- 003: **import** java.util.Arrays;

004:

005: // Reads a translation dictionary from a given BufferedReader,

006: // and provides a translateWord method.

```
007: public class Dictionary
```
008: {

- 009: // We store the DictionaryEntries in a partially filled array,
- 010: // and use array extension as required.
- 011: // The initial size and resize factor of that array.
- 012: **private static final int** INITIAL\_ARRAY\_SIZE = 50, ARRAY\_RESIZE\_FACTOR = 2;

013:

- 014: // The array for storing the entries, and a count of the number of them.
- 015: **private final** DictionaryEntry[] dictionaryEntries;
- 016: **private final int** noOfDictionaryEntries;

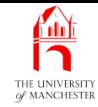

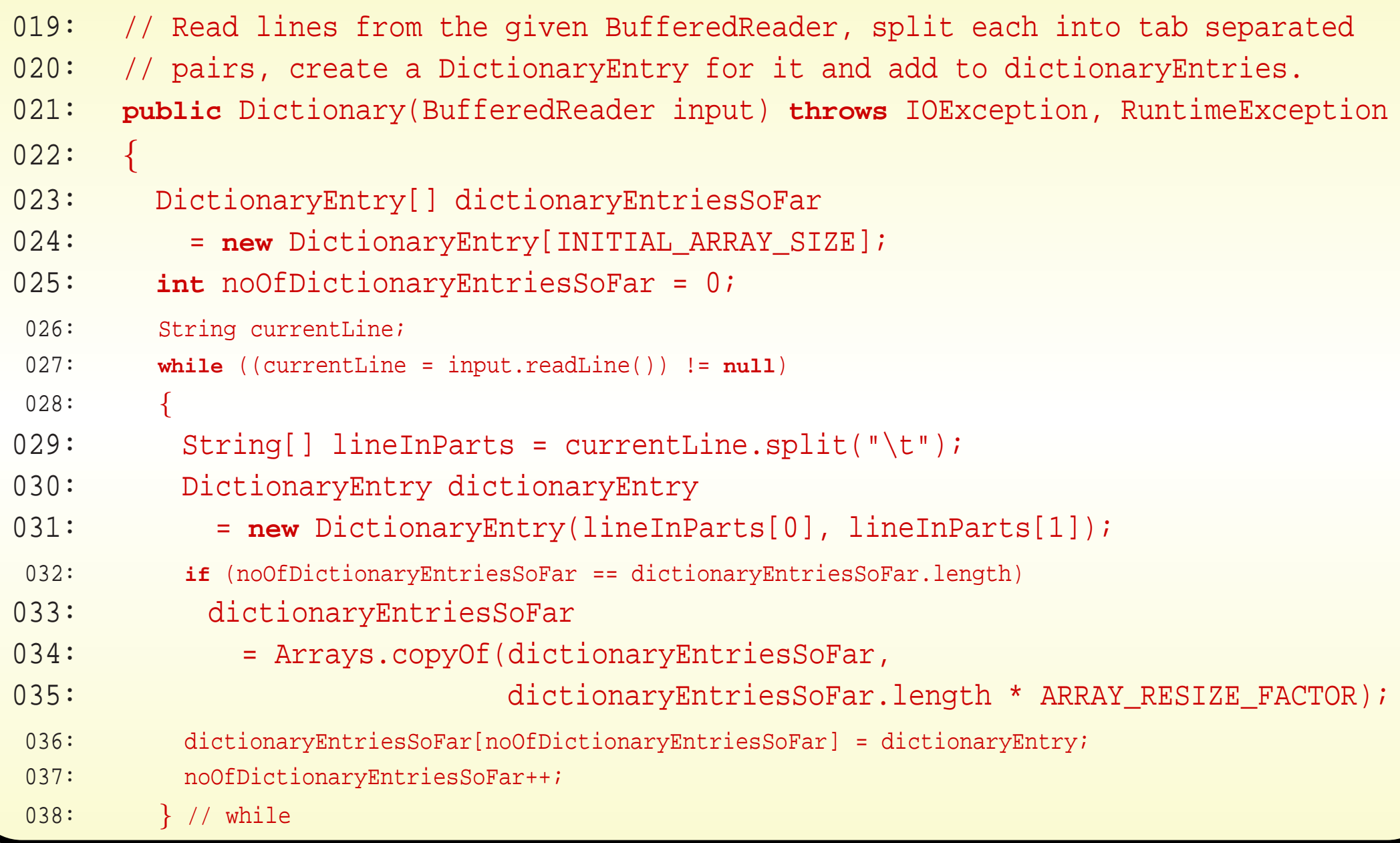

### February 22, 2019 **February 22, 2019 Java Just in Time - John Latham** Page 98(0/0)

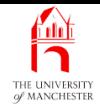

# 039: 040: // Sort the array to allow for efficient searching of it. 041: Arrays.sort(dictionaryEntriesSoFar, 0, noOfDictionaryEntriesSoFar); 042: noOfDictionaryEntries = noOfDictionaryEntriesSoFar; 043: dictionaryEntries = dictionaryEntriesSoFar; 044: } // Dictionary

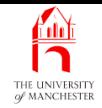

- The compiler able to figure out type parameter for generic method
	- method call equivalent to
		- dictionaryEntriesSoFar
			- = Arrays.<DictionaryEntry>copyOf

(dictionaryEntriesSoFar,

dictionaryEntriesSoFar.length \* ARRAY RESIZE FACTOR);

**Coffee** time: Why did we use two **local variable**s in the constructor method which we copied into the **instance variable**s at the end of it – could we instead have used the instance variables directly throughout the constructor method?

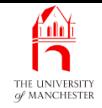

- Translating given word
	- array search for matching DictionaryEntry
	- if found, return paired second word
	- else return given word with square brackets around.
- Generalise efficient array search to work for array of any Comparable type
	- write in separate reusable SearchArray class
	- class method search(), takes three method parameters:
		- <sup>∗</sup> array, number of items in array, entry to look for.
		- <sup>∗</sup> Returns array index of object matching
		- <sup>∗</sup> or negative number if no such object in array.
- For efficient searching to work, array must be sorted by natural ordering
	- ensured so at end of constructor method.
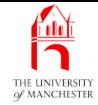

```
047: // Translate one word.
```

```
048: public String translateWord(String word)
```
 $049: \quad \{$ 

050: **int** dictionaryEntryIndex

051: = SearchArray.search(dictionaryEntries, noOfDictionaryEntries,

```
052: new DictionaryEntry(word, null));
```

```
053: if (dictionaryEntryIndex < 0)
```

```
054: return "[" + word + "]";
```

```
055: else
```

```
056: return dictionaryEntries[dictionaryEntryIndex].getSecond();
```

```
057: } // translateWord
```
058:

```
059: } // class Dictionary
```
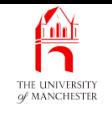

- Searching for item in list, previously seen linear search
	- if items sorted in known total order can use binary search
		- <sup>∗</sup> far more efficient
		- <sup>∗</sup> but more complicated.
- Two indices low and high
	- start off **index**ing first and last elements of **data**
	- item looking for always between low and high, if present.
	- Look half way between
		- ∗ may be what looking for?
		- <sup>∗</sup> If less than wanted one, move low up
		- <sup>∗</sup> otherwise move high down.
		- <sup>∗</sup> If low and high meet item is not there.

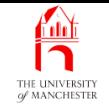

```
list = ... items are stored in the list in ascending order
searchItem = .. the item we wish to find in list
int lowIndex = 0
int highIndex = list.length - 1
int midIndex = (lowIndex + highIndex) / 2
while lowIndex < highIndex && list[midIndex] != searchItem
  if list[midIndex] < searchItem
    lowIndex = midIndex + 1else
   highIndex = midIndex - 1
  midIndex = (lowIndex + highIndex) / 2
end-while
if list[midIndex] == searchItem
  ... you found it
else
  ... searchItem is not in the list
```
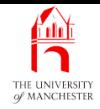

- Class method intended to handle any type of Comparable items
	- so generic method
	- single type parameter ArrayType.
	- Require that type argument supplied (or implied)
		- <sup>∗</sup> is class / interface that implement<sup>s</sup> / extend<sup>s</sup> Comparable.

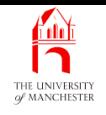

- An interface can extend another
	- abstract method<sup>s</sup> and class constant<sup>s</sup> in superinterface
		- <sup>∗</sup> inherited in subinterface.
- For polymorphism:
	- (references to) instance<sup>s</sup> of class which implement<sup>s</sup> subinterface
		- <sup>∗</sup> members of superinterface type as well.
- Interfaces can extend many other interfaces.

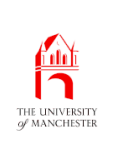

### Class: generic class: bound type parameter: extends some interface

- A type parameter may be declared to extend some known type
	- may be class or interface.
- Use reserved word **extends** even if known type is interface.
- An interface is type just as class is.
	- Type can be extension of another through inheritance
		- <sup>∗</sup> by being subclass of another class
		- ∗ subinterface of another interface
		- <sup>∗</sup> or class that implement<sup>s</sup> an interface.
- If known type is interface
	- compiler checks supplied type argument is
		- ∗ class which implements the interface
		- ∗ or is that interface
		- <sup>∗</sup> or interface that extends it.
- The type parameter<sup>s</sup> of generic method can be bound type parameters.
- E.g. class method: return largest element of array
	- of items Comparable with themselves.. . .

## Method: generic methods: bound type parameter

```
public class MaxArray
{
 public static <ArrayType extends Comparable<ArrayType>>
                ArrayType getMax(ArrayType[] anArray)
                throws IllegalArgumentException
  {
    try
    {
      ArrayType result = anArray[0];for (int index = 1; index < anArray.length; index++)
        if (result.compareTo(anArray[index]) < 0)
          result = anArray/index;
      return result;
    } // try
    catch (ArrayIndexOutOfBoundsException e)
    { throw new IllegalArgumentException("Array must be non-empty", e);
}
    catch (NullPointerException e)
    { throw new IllegalArgumentException("Array must exist", e);
}
    } // getMax
```

```
} // class MaxArray
```
• And called:

```
String[] aStringArray =
{ "the", "cat", "vaporized", "on", "the", "mat"
};
String maxInAStringArray = MaxArray.getMax(aStringArray);
```
- The compiler figured out type argument
	- above **method call** equivalent to

String maxInAStringArray = MaxArray.<String>getMax(aStringArray);

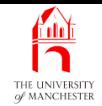

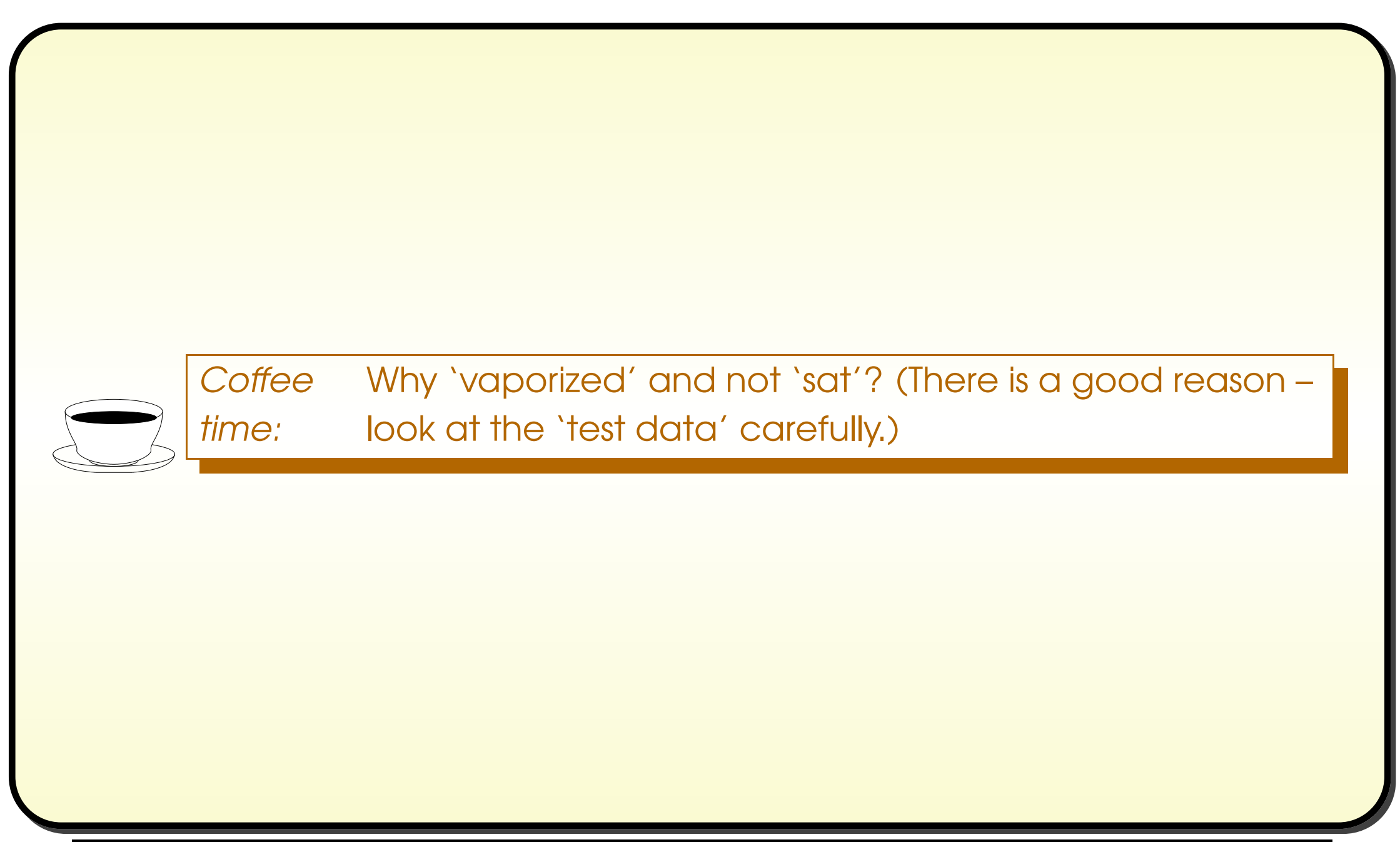

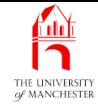

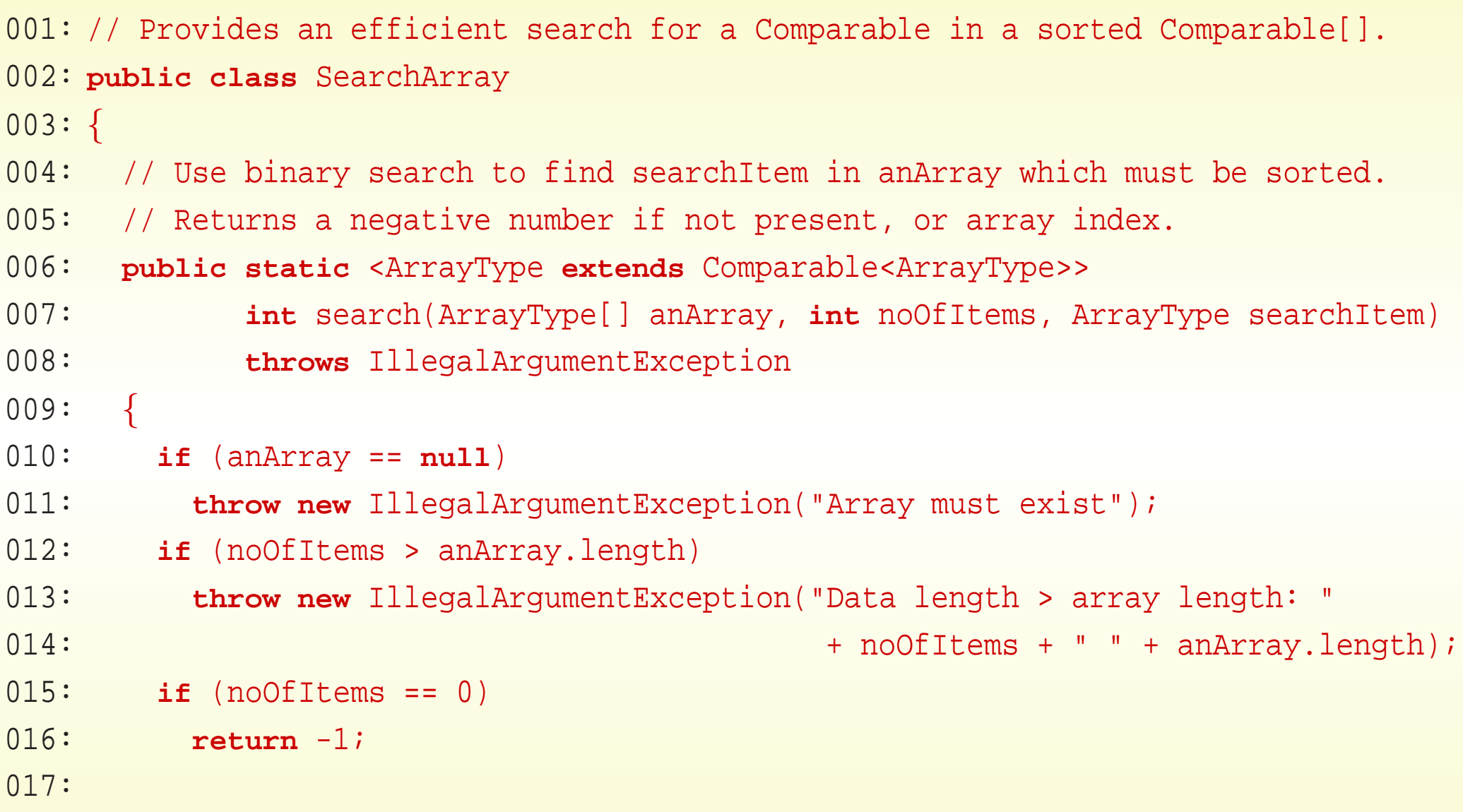

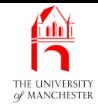

```
018: int lowIndex = 0;
019: int highIndex = noOfItems - 1;
020: int midIndex = (lowIndex + highIndex) / 2;
021: while (lowIndex < highIndex && ! anArray[midIndex].equals(searchItem))
022:023: if (anArray[midIndex].compareTo(searchItem) < 0)
024: lowIndex = midIndex + 1;
025: else
026: highIndex = midIndex - 1;
027: midIndex = (lowIndex + highIndex) / 2;
028: } // while
029: if (anArray[midIndex].equals(searchItem))
030: return midIndex;
031: else
032: return -1;
033: } // search
034:
035: } // SearchArray
```
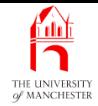

- 001: **import** java.io.BufferedReader;
- 002: **import** java.io.FileReader;
- 003: **import** java.io.FileWriter;
- 004: **import** java.io.IOException;
- 005: **import** java.io.PrintWriter;

006:

- 007: // Program to translate a document from one language to another.
- 008: // Translation dictionary file is first argument.
- 009: // Input file is the second argument, output is the third.
- 010: **public class** Translate

 $011:$  {

- $012:$  // The main method reads lines from the dictionary and stores them,
- 013: // via the Dictionary constructor. Then it reads lines from the input file,
- 014: // translates each word and writes it to the output file.

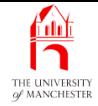

```
015: public static void main(String[] args)
016: {
017: BufferedReader input = null;
018: PrintWriter output = null;
019: try
020: {
021: if (args.length != 3)
022: throw new IllegalArgumentException
023: ("There must be exactly three arguments:"
024: \qquad \qquad + " dictfile infinite outfile");025:
026: // The dictionary.
027: Dictionary dictionary
028: = new Dictionary(new BufferedReader(new FileReader(args[0])));
029:
030: input = new BufferedReader(new FileReader(args[1]));
031: output = new PrintWriter(new FileWriter(args[2]));
```
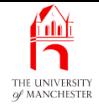

```
032:
033: // Read the lines and translate each word.
034: String currentLine;
035: while ((currentLine = input.readLine()) != null)
036: {
037: String wordDelimiter = "";
038: for (String word: currentLine.split(""))
039: {
040: output.print(wordDelimiter);
041: if (! word.equals(""))
042: output.print(dictionary.translateWord(word));
043: wordDelimiter = " ";
044: } // for
045: output.println();
046: } // while
047:
048:    }    // try
```
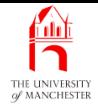

```
049: catch (Exception exception)
050: {
051: System.err.println(exception);
052: } // catch
053: finally
054: {
055: try \{ if (input != null) input.close(); \}056: catch (IOException exception)
057: { System.err.println("Could not close input " + exception); }
058: if (output != null)
059: {
060: output.close();
061: if (output.checkError())
062: System.err.println("Something went wrong with the output");
063: } // if
064: } // finally
065: } // main
066:
067: } // class Translate
```
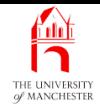

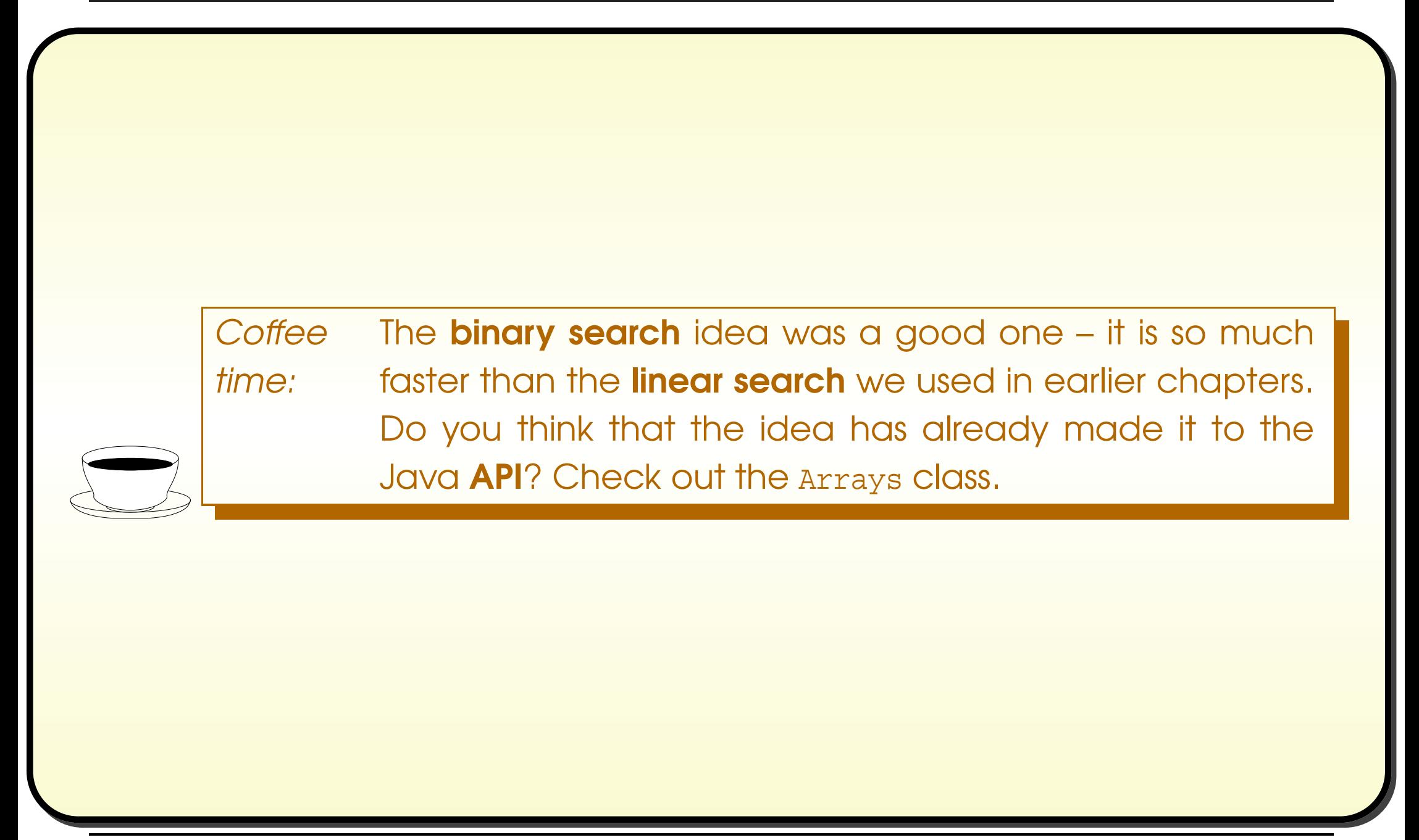

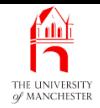

#### • For fun – use <sup>a</sup> 'dictionary of opposites'.

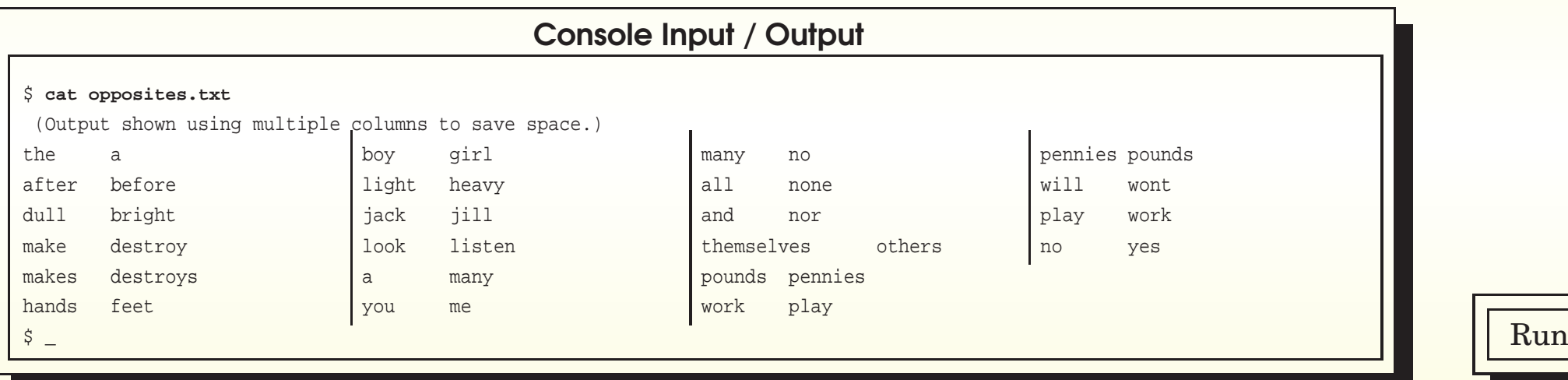

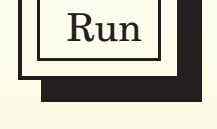

#### February 22, 2019 **February 22, 2019 Java Just in Time - John Latham** Page 119(0/0)

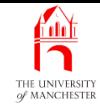

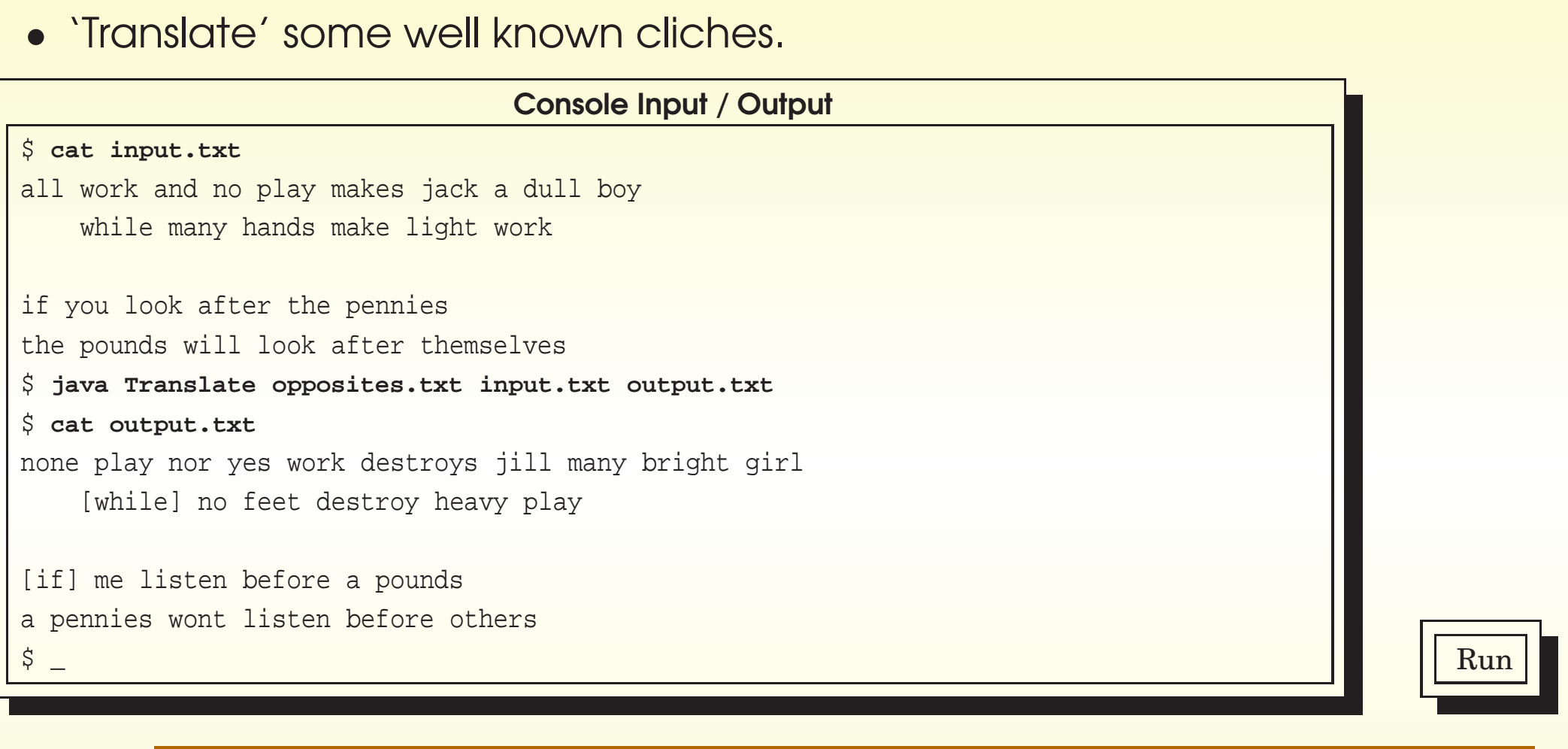

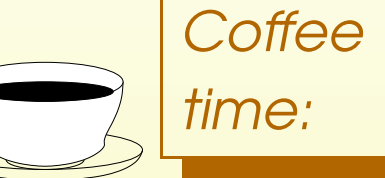

Would it be difficult to improve the program by making it able to handle capitalization and punctuation?

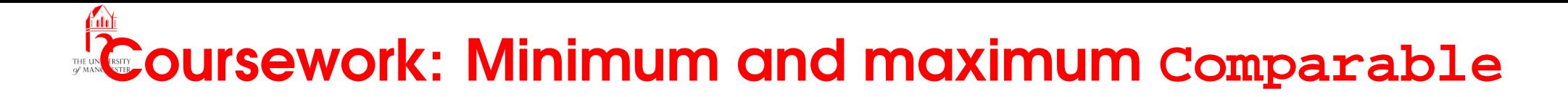

#### (Summary only)

Write a generic method to find the minimum and maximum items in an array of Comparable items.

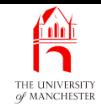

#### Section 5

# Example: Sorting valuables

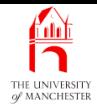

AIM: To introduce the idea that a **class** can **implement** many interfaces, and explore what it means for an interface to extend another. We also take another look at having consistency between compareTo() and equals().

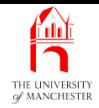

- Revisit valuables example
	- add **instance method** to Valuables sort array into descending order by value.
- The classes, Building, Car, House OfficeBlock, Tractor and Vehicle same as in previous version.

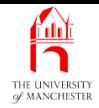

- Can state ValuableHouse implements Comparable<Valuable> as well as Valuable
	- so can sort with respect to other Valuables.
- A class can extend at most one other class
	- but may **implement** any number of **interface**s
	- interfaces listed, with commas between, after reserved word **implements**.
- E.g. StopClock which automatically stops and starts when mouse moved out of / back in to window....

```
import java.awt.ActionListener;
import java.awt.MouseListener;
import javax.swing.JFrame;
...
public class StopClock extends JFrame
                        implements ActionListener, MouseListener
{
  ...
  // actionPerformed is specified in the interface ActionListener
  public void actionPerformed(ActionEvent event)
  {
    ...
  } // actionPerformed
  ... Various methods here, as specified in MouseListener.
} // class StopClock
```
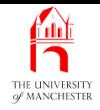

- Want ValuableHouse to be comparable with any other Valuable
	- make it implement Comparable<Valuable>.
	- Give definition of compareTo().

– . . .

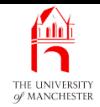

001: // Representation of a Valuable which is a house.

002: **public class** ValuableHouse **extends** House

003: **implements** Valuable, Comparable<Valuable>  $004: ...$ 

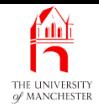

• Dong!!!! This isn't going to work!

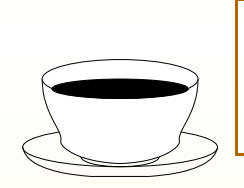

Coffee Why not?

time:

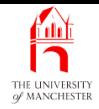

- How does Java know every Valuable implements Comparable<Valuable>?
- Make change to all valuable classes
	- but that won't satisfy Java:
		- <sup>∗</sup> in future another class could be written that implements Valuable but not Comparable<Valuable>.
- Want to state every valuable must implement comparable<Valuable>
	- make Valuable extend Comparable<Valuable>.

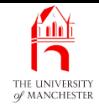

001: // Objects which have a value obtained via a value() method.

#### 002: **public interface** Valuable **extends** Comparable<Valuable>

```
003: {
004: // The value of this Valuable.
005: int value();
006:
007: } // interface Valuable
```
• Every class that implements valuable must also provide method implementation for compareTo().

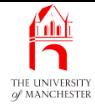

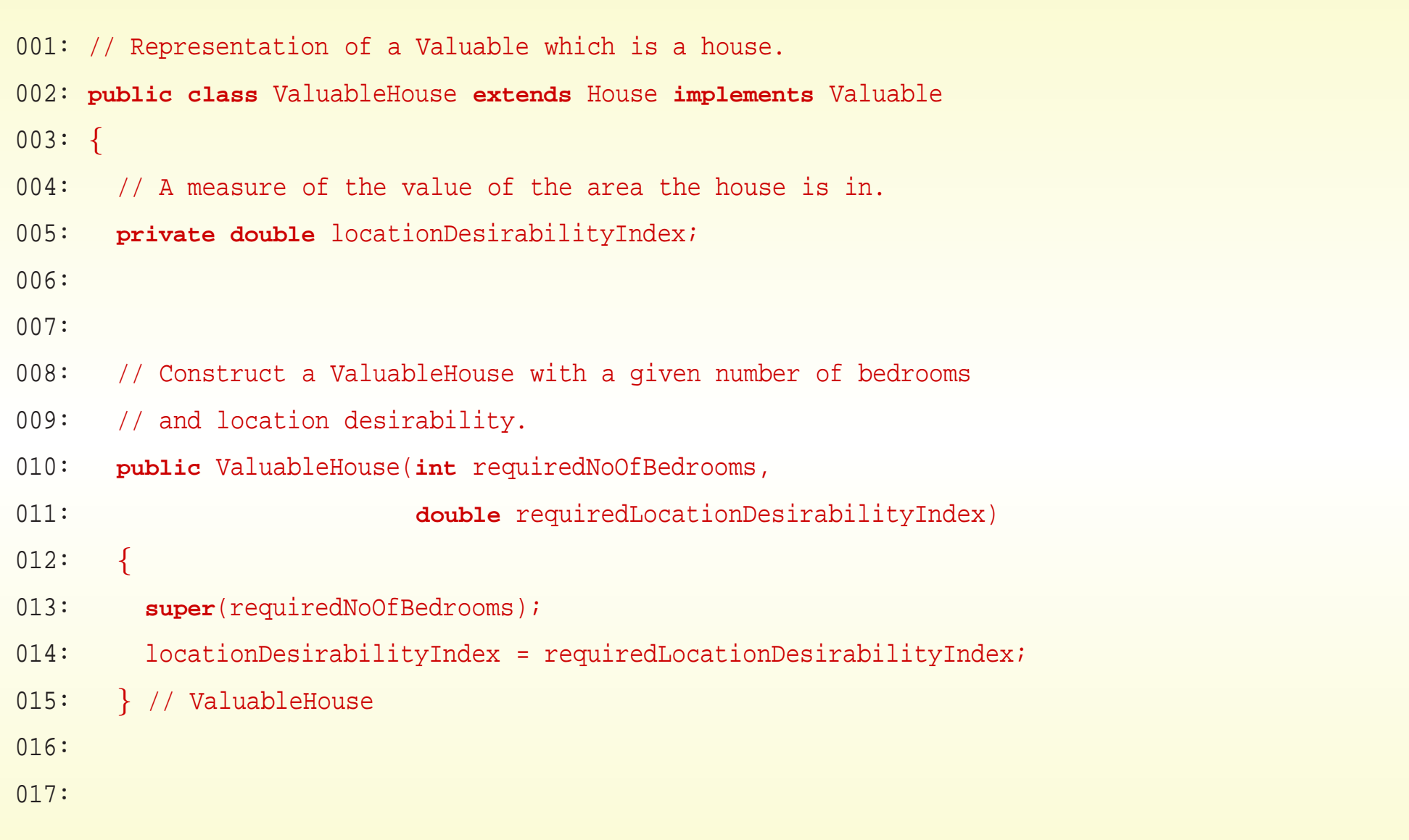

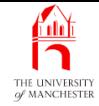

```
018: // Calculate and return the value of this valuable item.
019: @Override
020: public int value()
021: {
022: return (int) (getNoOfBedrooms() * 50000 * locationDesirabilityIndex);
023: } // valuable
024:
025:
026: // Return a short description of this as a valuable item.
027: @Override
028: public String toString()
029: \frac{}{}030: return "House worth " + value();
031: } // toString
```
#### February 22, <sup>2019</sup> Java Just in Time - John Latham Page 134(0/0)

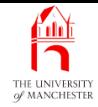

- 034: // Return negative if this value is greater than other's value,
- 035: // zero if they are the same, or positive if this value is the lesser.
- 036: @Override
- 037: **public int** compareTo(Valuable other)

```
038: {
```
039: **return** other.value() - value();

```
040: } // compareTo
```
- Override equals()
	- make consistent with method implementation of compareTo().
- Note method parameter of equals() has to be type object.
- Two Valuables equivalent if have same value
	- regardless of kind of valuable and/or inner details
		- <sup>∗</sup> appropriate for this program.

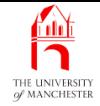

- 043: // Return true if and only if this and other have the same value.
- 044: // Unless other is not a Valuable, in which case delegate to superclass.
- 045: @Override
- 046: **public boolean** equals(Object other)

047: {

- 048: **if** (other **instanceof** Valuable)
- 049: **return** compareTo((Valuable)other) == 0;
- 050: **else**
- 051: **return super**.equals(other);
- 052: } // equals
- 053:
- 054: } // class ValuableHouse

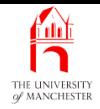

- That was simple way of ensuring equals() consistent with compareTo() for Valuable<sup>s</sup>
	- two Valuable<sup>s</sup> equivalent if have same value.
- But if compare ValuableHouse with OfficeBlock
	- will get definition of equivalence from (probably) Building.
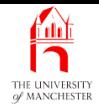

- Same modifications made to ValuableCar.
- Also other classes that implement valuable
	- ValuableBoat, ValuableArtWork, ValuableJewellery etc..

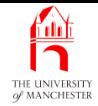

```
001: import java.util.Arrays;
```

```
002:
003: // Representation of a collection of Valuables.
004: public class Valuables
005: \{006: // The Valuables, stored in a partially filled array, together with size.
007: private final Valuable[] valuableArray;
008: private int noOfValuables;
009:
010:
011: // Create a collection with the given maximum size.
012: public Valuables(int maxNoOfValuables)
013: \frac{1}{2}014: valuableArray = new Valuable[maxNoOfValuables];
015: noOfValuables = 0;
016: } // Valuables
017:
018:
```
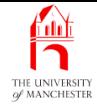

```
019: // Add a given Valuable to the collection (ignore if full).
020: public void addValuable(Valuable valuable)
021: {
022: if (noOfValuables < valuableArray.length)
023: {
024: valuableArray[noOfValuables] = valuable;
025: noOfValuables++;
026: } // if
027: } // addValuable
028:
029:
030: // Calculate and return the total value of the collection.
031: public int totalValue()
032: \qquad \{033: int result = 0;
034: for (int index = 0; index < noOfValuables; index++)
035: result += valuableArray[index].value();
036: return result;
037: } // totalValue
```
#### February 22, 2019 **February 22, 2019 Java Just in Time - John Latham** Page 140(0/0)

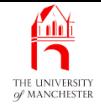

```
038:
039:
040: // Return a short description of the collection.
041: @Override
042: public String toString()
043: \qquad \{044: if (noOfValuables == 0)
045: return "Nothing valuable";
046:
047: String result = valuableArray[0].toString();
048: for (int index = 1; index < noOfValuables; index++)
049: result += String.format("%n%s", valuableArray[index]);
050: return result;
051: } // toString
```
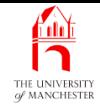

```
054: // Sort the collection into order by value.
```

```
055: public void sort()
```
056: {

```
057: Arrays.sort(valuableArray, 0, noOfValuables);
```

```
058: } // sort
```
• Works because array elements of valuableArray mutually comparable.

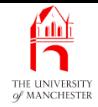

060: // Create a Valuables collection, add Valuable items, sort, and show result. 061: // Purely for testing during development. 062: **public static void** main(String[] args) 063: { 064: Valuables valuables = **new** Valuables(5); 065: 066: // My first house -- I was so proud of its spare bedroom 067: // and 'value for money' area. 068: valuables.addValuable(**new** ValuableHouse(2, 0.5)); 069: 070: // My first car, not quite a 'head turner', 071: // but its third door was handy when the main 2 got stuck. 072: valuables.addValuable(**new** ValuableCar(3, 0.25)); 073: 074: // It was nice to have a new car when I started work. 075: valuables.addValuable(**new** ValuableCar(4, 1.0)); 076:

#### February 22, 2019 **February 22, 2019 Java Just in Time - John Latham** Page 143(0/0)

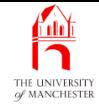

```
077: // Then I won the lottery! (Yeah, right.)
078: valuables.addValuable(new ValuableHouse(6, 2.0));
079: valuables.addValuable(new ValuableCar(12, 4.0));
080:
081: System.out.println("My valuables are worth " + valuables.totalValue());
082:
083: valuables.sort();
084:
085: System.out.println(valuables);
086: } // main
087:
088: } // class Valuables
```
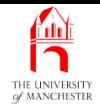

# Trying it

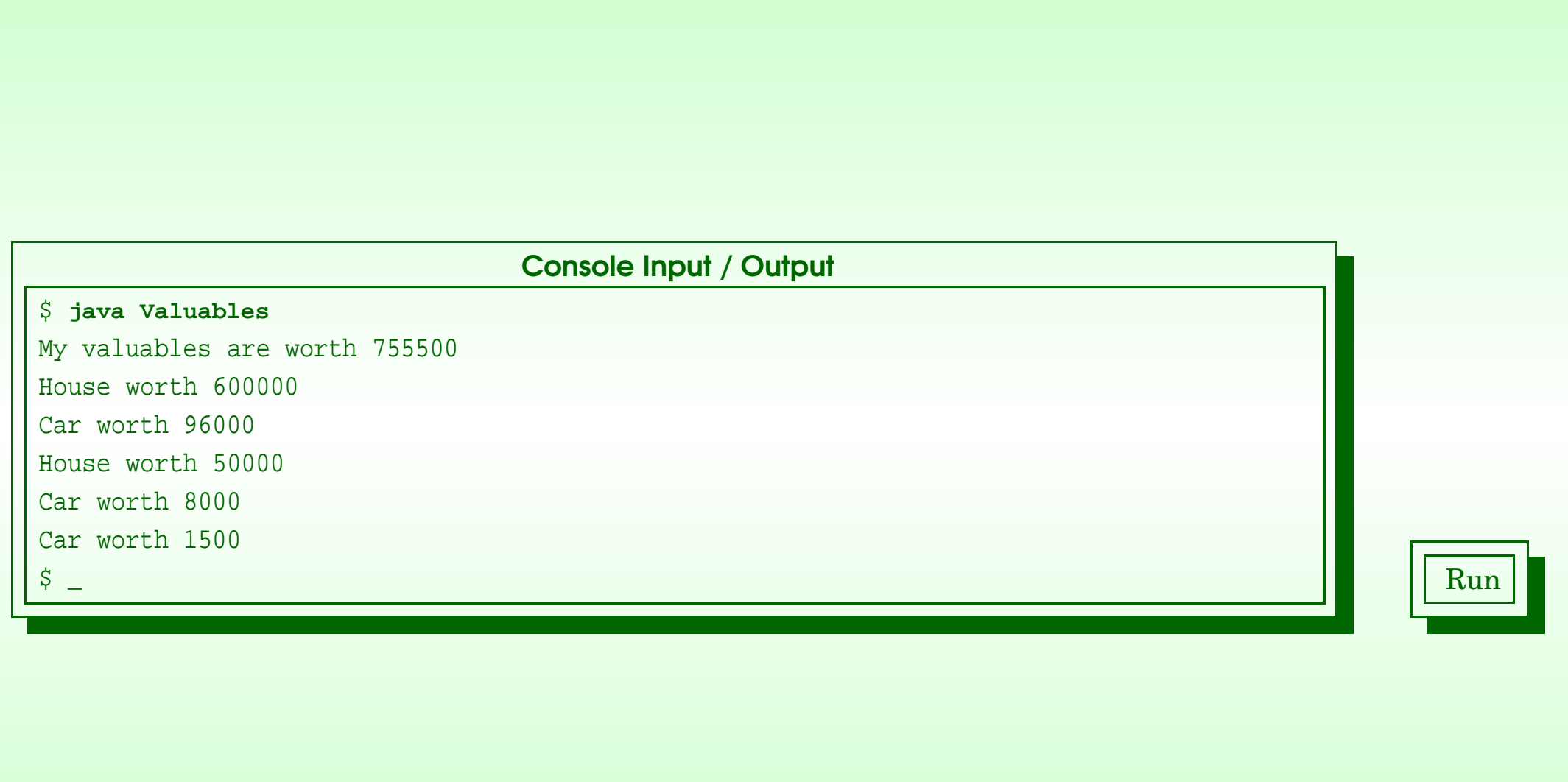

### February 22, 2019 **State 145(0)** Java Just in Time - John Latham Page 145(0/0)

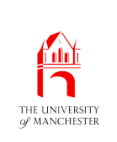

# Coursework: Analysis of **compareTo()** and **equals()**

## (Summary only)

Undertake an analysis of previous uses of compareTo() and equals() instance methods.

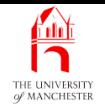

- Each book chapter ends with <sup>a</sup> list of concepts covered in it.
- Each concept has with it
	- <sup>a</sup> self-test question,
	- and <sup>a</sup> page reference to where it was covered.
- Please use these to check your understanding before we start the next chapter.